# VYSOKÉ UČENÍ TECHNICKÉ V BRNĚ

Fakulta elektrotechniky a komunikačních technologií

DIPLOMOVÁ PRÁCE

Brno, 2019 **Brno, 2019 Brno, 2019** 

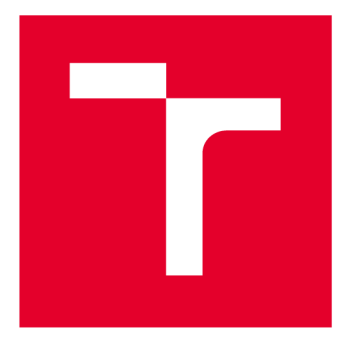

# **VYSOKÉ UČENI TECHNICKE V BRNE**

**BRNO UNIVERSITY OF TECHNOLOGY** 

# **FAKULTA ELEKTROTECHNIKY A KOMUNIKAČNÍCH TECHNOLOGIÍ**

**FACULTY OF ELECTRICAL ENGINEERING AND COMMUNICATION** 

# **ÚSTAV TELEKOMUNIKACÍ**

**DEPARTMENT OF TELECOMMUNICATIONS** 

# **KVANTITATIVNÍ ANALÝZA SCHÉMAT ZÁLOHOVÁNÍ DAT**

**QUANTITATIVE ANALYSIS OF DATA BACKUP SCHEMES** 

**DIPLOMOVÁ PRÁCE MASTER'S THESIS** 

**AUTOR PRÁCE Be. Ivo Süss AUTHOR** 

**SUPERVISOR** 

**VEDOUCÍ PRÁCE doc. Ing. Karel Burda, CSc.** 

**BRNO 2019** 

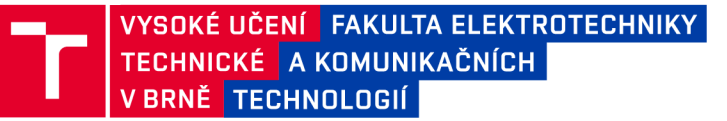

# **Diplomová práce**

magisterský navazující studijní obor Telekomunikační a informační technika

Ústav telekomunikací

*Student:* Bc. Ivo Süss *ID:* 130709 *Ročník: 2 Akademický rok:* 2018/19

NÁZEV TÉMATU:

#### **Kvantitativní analýza schémat zálohování dat**

#### POKYNY PRO VYPRACOVÁNÍ:

Nastudujte a popište schémata používaná pro zálohování dat. Dále nastudujte a popište matematické modely těchto schémat. Na tomto základě vytvořte program pro kvantitativní analýzu schémat zálohování dat. S jeho pomocí zjistěte a analyzujte vlastnosti běžně používaných schémat pro různá zatížení. Na základě získaných výsledků zpracujte soubor zásad pro volbu optimálního schématu zálohování dat.

#### DOPORUČENÁ LITERATURA:

[1] Frisch E.: Handbook of Network and System Administration: System Backup: Methodologies, Algorithms and Efficiency Models. Elsevier, Amsterdam 2008.

[2] Burda K.: Matematický model zálohování a obnovy dat. Elektrorevue, 2014, č.1. Dostupné na: <https://bit.ly/2MuXrC9>

*Termín zadání:* 1.2.2019 *Termín odevzdání:* 16.5.2019

Vedoucí práce: doc. Ing. Karel Burda, CSc. *Konzultant:* 

> prof. Ing. Jiří Mišurec, CSc . *předseda oborové rady*

UPOZORNĚNÍ:

Fakulta elektrotechniky a komunikačních technologií, Vysoké učení technické v Brně / Technická 3058/10 / 616 00 / Brno

Autor diplomové práce nesmí při vytváření diplomové práce porušit autorská práva třetích osob, zejména nesmí zasahovat nedovoleným způsobem do cizích autorských práv osobnostních a musí si být plně vědom následků porušení ustanovení § 11 a následujících autorského zákona č. 121/2000 Sb. , včetně možných trestněprávních důsledků vyplývajících z ustanovení části druhé, hlavy VI. díl 4 Trestního zákoníku č.40/2009 Sb .

#### **ABSTRAKT**

Cílem diplomové práce bylo vytvořit program pro kvantitativní analýzu schémat zálohování dat a s jeho pomocí zjistit a analyzovat vlastnosti běžně používaných schémat pro různá zatížení. Na základě získaných výsledků sestavit soubor zásad pro volbu optimálního schématu zálohování dat. Program byl vytvořen pomocí programového prostředí Matlab. Pomocí programu lze zjišťovat u jednotlivých zálohovacích schémat parametry: parametry *C* (celkový objem záloh) a *E* (střední objem obnovovacích záloh), velikost záloh jednotlivých dní, vytížení jednotlivých úložišť, cenu úložišť a celkového zálohovacího schématu, velikost celkově zapsaných dat na jednotlivá úložiště za časový úsek. V závěru práce je definováno schéma pro volbu optimálního zálohovacího schématu.

## **KLÍČOVÁ SLOVA**

Děd-Otec-Syn, GFS, Hanojské věže, Inkrementální záloha, Kombinovaná záloha, Matlab, Rotace úložišť, Round robin, Rozdílová záloha, Úplná záloha

#### **ABSTRACT**

The aim of master thesis was to create a program for the quantitative analysis of data backup schemes and with its help to identify and analyze the properties of commonly used schemes for different loads. Based on the obtained results, compile a set of principles for choosing the optimal data backup scheme. The program was created by Matlab. It can be used to find out parameters for individual backup schemes: Parameters *C* (total backup volume) and *E* (medium volume of recovery backups), backups size of individual days, workload of individual storages, cost of storages and cost of overall backup scheme, size the total amount of data written per storage per time slot. At the end of the thesis is defined a scheme for choosing the optimal backup scheme.

#### **KEYWORDS**

Grandfather-Father-Son, GFS, Hanoi tower, Inkremental backup, Combined backup, Matlab, Rotation of storages, Round robin, Diferential backup, Full backup

SÜSS, Ivo. *Kvantitativní analýza schémat zálohování dat.* Brno, 2019, 65 s. Diplomová práce. Vysoké učení technické v Brně, Fakulta elektrotechniky a komunikačních technologií, Ústav telekomunikací. Vedoucí práce: doc. Ing. Karel Burda, CSc.

Vysázeno pomocí balíčku thesis verze 3.03; <http://latex.feec.vutbr.cz>

#### PROHLÁŠENI'

Prohlašuji, že svou diplomovou práci na téma "Kvantitativní analýza schémat zálohování dat" jsem vypracoval samostatně pod vedením vedoucího diplomové práce a s použitím odborné literatury a dalších informačních zdrojů, které jsou všechny citovány v práci a uvedeny v seznamu literatury na konci práce.

Jako autor uvedené diplomové práce dále prohlašuji, že v souvislosti s vytvořením této diplomové práce jsem neporušil autorská práva třetích osob, zejména jsem nezasáhl nedovoleným způsobem do cizích autorských práv osobnostních a/nebo majetkových a jsem si plně vědom následků porušení ustanovení §11 a následujících autorského zákona č. 121/2000 Sb., o právu autorském, o právech souvisejících s právem autorským a o změně některých zákonů (autorský zákon), ve znění pozdějších předpisů, včetně možných trestněprávních důsledků vyplývajících z ustanovení části druhé, hlavy VI. díl 4 Trestního zákoníku č. 40/2009 Sb.

Brno . . . . . . . . . . . . . . . . podpis autora

# PODĚKOVÁNI'

Rád bych poděkoval vedoucímu diplomové práce panu doc.lng. Karlu Burdovi, CSc. za odborné vedení, konzultace, trpělivost a podnětné návrhy k práci.

Brno ...............

podpis autora

# **Obsah**

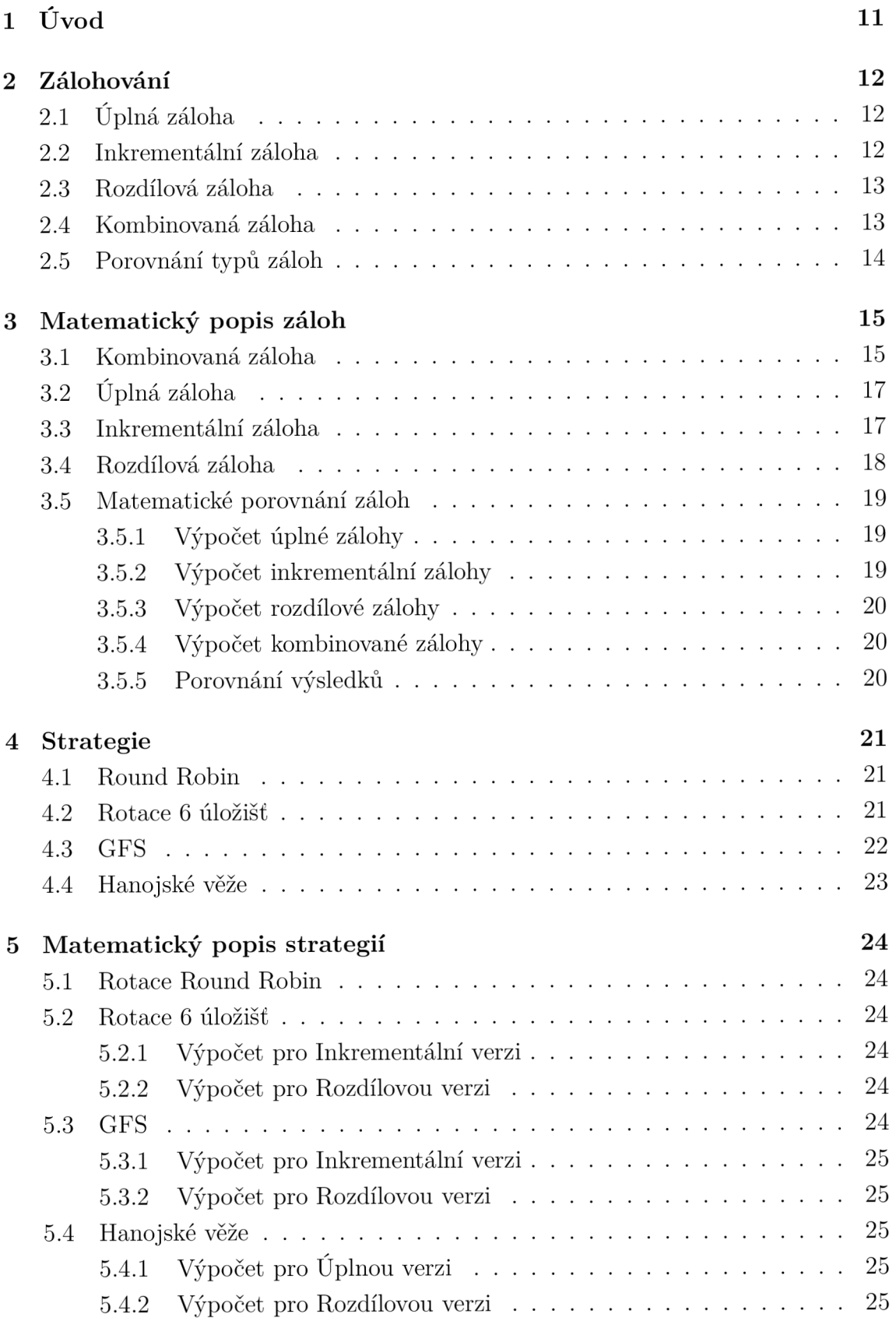

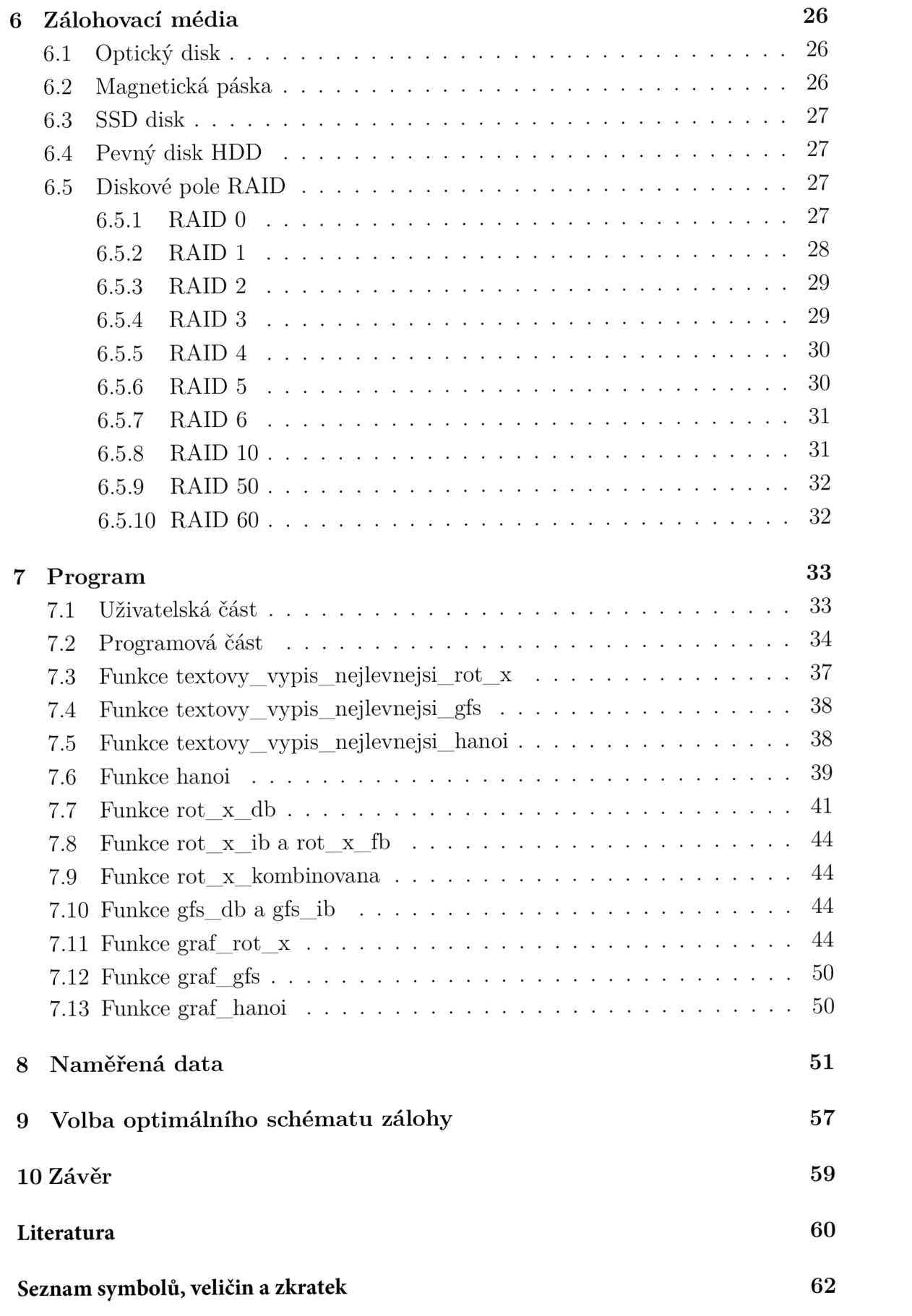

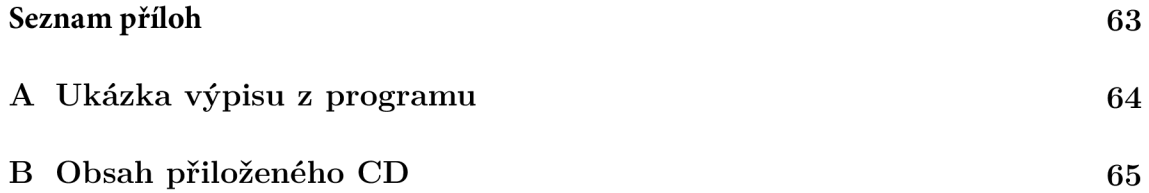

# **Seznam obrázků**

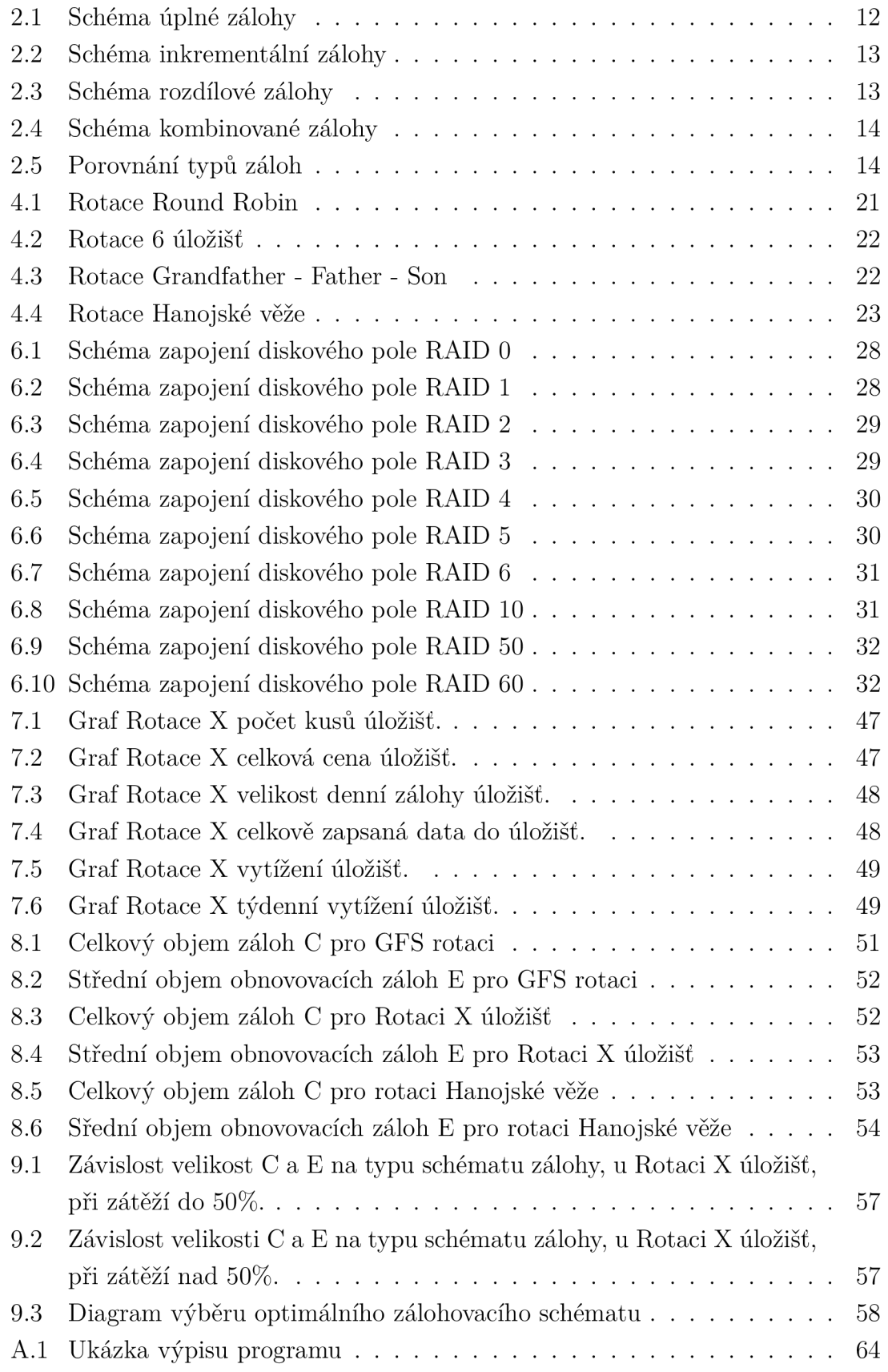

# **Seznam tabulek**

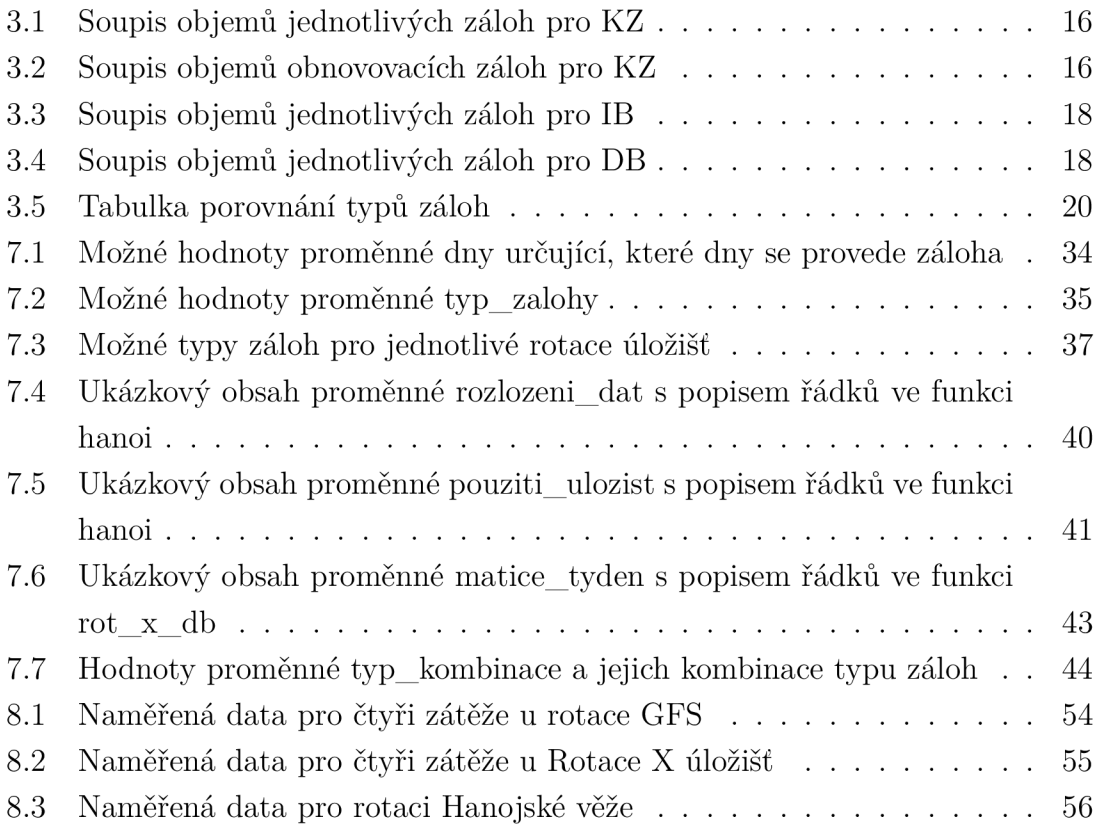

# **1 Úvod**

Tato práce se věnuje oblasti zálohování dat. V druhé kapitole jsou popsány typy zálohovacích schémat: úplná záloha, inkrementální záloha, rozdílová záloha a záloha kombinovaná. Následuje jejich porovnání. Třetí kapitola obsahuje matematický popis typů záloh včetně jejich porovnání. Čtvrtá kapitola je věnována popisu strategií zálohování, je zde popsána strategie Round Robin, Strategie 6 úložišť, GFS a strategie Hanojské věže. V páté kapitole se nachází matematický popis výše vypsaných strategií. V šesté kapitole popisuji typy záložních médií. Optické disky, magnetické pásky, SDD a HDD disky. V závěru popisuji typy RAID diskových polí. Sedmá kapitola obsahuje popis programu pro kvantitativní analýzu a porovnávání typů záloh a strategií. Obsahuje popis funkcí (jednotlivých souborů) daného programu. Osmá kapitola se věnuje porovnání naměřených dat, je zde porovnání zátěže úložišť pro jednotlivé dny všech uvedených zálohovacích schémat. V deváté kapitole je popis výběru optimálního schématu zálohy.

# **2 Zálohování**

V této kapitole jsou popsány typy záloh - úplná, inkrementální, rozdílová a kombinovaná. Informace jsou čerpány z [1][3].

# **2.1 Úplná záloha**

Úplná záloha neboli Full Backup (FB) je typ zálohy, kdy se kopírují všechna data bez ohledu na to, zda-li byla kopírována nebo se od předešlé úplné zálohy změnila. (Obr. 2.1)Tento typ zálohy je jednoduchý, ale také neefektivní na prostor pro zálohy. Velikost jedné úplné zálohy je rovna celkové velikosti zálohovaného prostoru. Při této záloze vzniká plno duplikovaných dat a při velkém objemu zálohovaného místa je tento typ zálohy i časově náročný. Výhoda této zálohy je rychlá možnost obnovy, kdy se jen zkopírují data ze záložního úložiště na hlavní úložiště. Na tomto typu zálohy jsou závislé ostatní typy záloh.

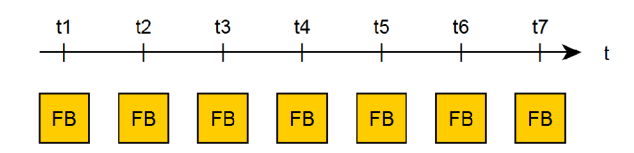

Obr. 2.1: Schéma úplné zálohy

## **2.2 Inkrementální záloha**

Inkrementální záloha neboli Incremental Backup (IB). Tvoří se nejprve úplnou zálohou a následně se zálohují intervalově pouze data, která se změnila od předešlé zálohy. Po určité době, např. po týdnu, je vhodné udělat opět úplnou zálohu. (Obr. 2.2) Výhodou této metody je, že má nejmenší objem záloh. Naopak nevýhodou je nejsložitější obnova zálohovaných dat, kdy se nejprve nahraje na hlavní úložiště úplná záloha a poté se musí přehrát všemi dalšími zálohami, postupně, od doby úplné zálohy až do požadovaného času. Pokud je jedna ze záloh zničena, nejde provést obnovu.

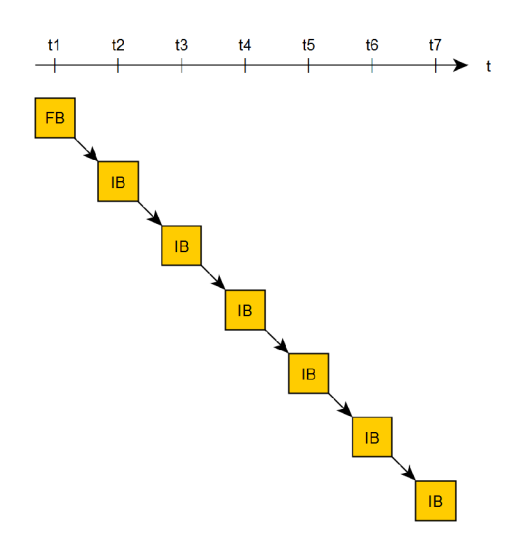

Obr. 2.2: Schéma inkrementální zálohy

### **2.3 Rozdílová záloha**

Rozdílová záloha neboli Diferential Backup (DB). Jde o kompromis mezi úplnou zálohou a inkrementální zálohou. Tvoří se tak, že se nejdříve udělá úplná záloha a potom se periodicky dělají zálohy intervalové, kdy se zálohují jen data, která se změnila od úplné zálohy. (Obr. 2.3) Je výhodná při malé změně zálohovaných dat, protože při velkém objemu měnících se dat může velikost zálohy velmi narůstat. Obnova dat je jednoduchá, nejprve se nahraje na hlavní úložiště úplná záloha, poté se přes ni přehraje záloha, např. požadovaného dne, tím se obnoví data v požadovaném dni.

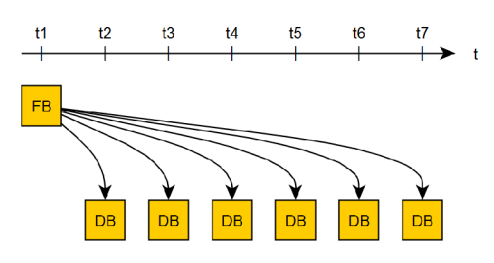

Obr. 2.3: Schéma rozdílové zálohy

#### **2.4 Kombinovaná záloha**

Kombinovaná záloha (KZ) spojuje všechny uvedené typy záloh do jednoho schématu, viz obr. 2.4. První záloha je úplná (FB), další tři jsou inkrementální (IB), čtvrtá je rozdílová (DB) a poslední dvě jsou opět inkrementální (IB).

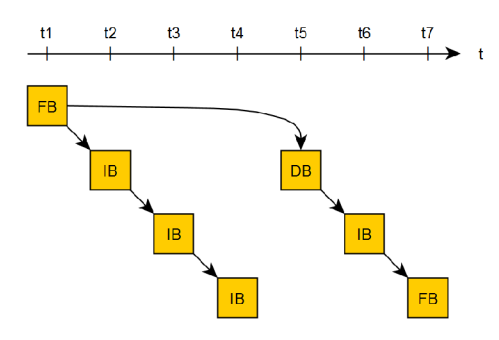

Obr. 2.4: Schéma kombinované zálohy

### **2.5 Porovnání typů záloh**

Když chceme zálohovat 100 GB disk v našem počítači a za jeden den se nám změní 40 GB dat, tak při použití úplné zálohy by za týden byl objem záloh 700 GB (7 \* 100 GB). Pokud bychom použili rozdílové zálohování, objem záloh by byl 940 GB  $(100 \text{ GB} + 40 \text{ GB} + 80 \text{ GB} + \ldots + 240 \text{ GB})$ . Při inkrementální záloze by objem záloh byl pouze 340 GB (100 GB + 6  $*$  40 GB). U kombinované zálohy by objem záloh byl 400 GB, viz obr. 2.5.

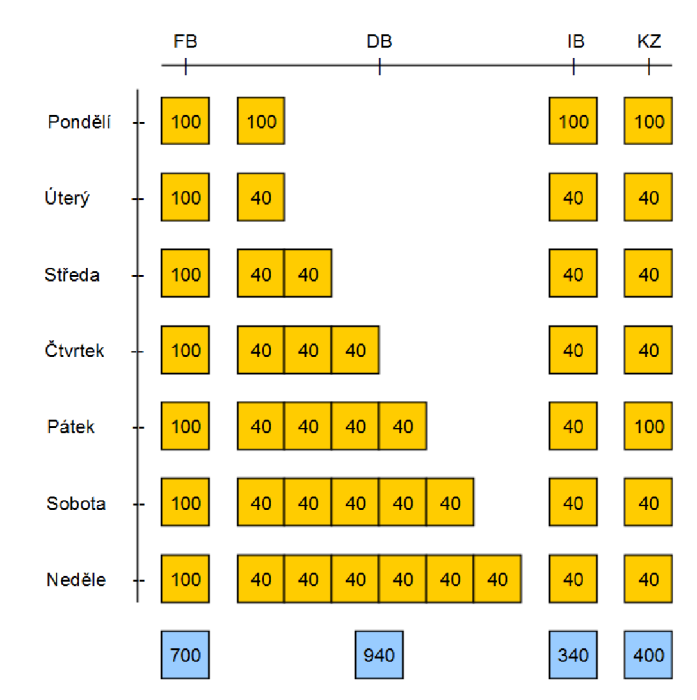

Obr. 2.5: Porovnání typů záloh

# **3 Matematický popis záloh**

V této kapitole se budeme věnovat matematickému popisu záloh. Vzorce zde uvedené jsou čerpány z literatury [2][1]. Proměnná *D* značí celkový objem dat v paměťovém úložišti. Proměnná *B* je objem zálohy. Počet záloh je dán proměnnou *M.* Předpokádáme, že zálohování probíhá periodicky s odstupem *T* mezi zálohami. Pravděpodobnost *p* udává, že mezi po sobě jdoucími zálohami dojde ke změně datové jednotky. Doplňující jednotkou k pravděpodobnosti *p* je pravděpodobnost *q,* udávající, že ke změně nedojde.

$$
q = 1 - p \tag{3.1}
$$

Pravděpodobnost *Qk,* že se datová jednotka nezmění po době *k* záloh *(k \* T)*  udává vzorec:

$$
Q_k = q^k \tag{3.2}
$$

Pravděpodobnost  $P_k$ , že se datová jednotka po dobu k záloh  $(k * T)$  změní, je dána rovnicí:

$$
P_k = 1 - Q_k = 1 - q^k \tag{3.3}
$$

Každé schéma zálohy má dva parametry:

*C* - Celkový objem záloh, což jsou součty objemů všech záloh. Tento parametr nám říká, jaká musí být celková kapacita úložiště pro všechny zálohy.

$$
C = \sum_{i=1}^{M} (B_i)
$$
 (3.4)

*E -* Střední objem obnovovacích záloh - je zprůměrovaný součet všech objemů záloh, které se musí zapsat do úložiště při obnově dat do určitého času. Např. u inkrementální zálohy, objem obnovovacích záloh je různý pro každý den.

$$
E = \frac{1}{M} \sum_{i=1}^{M} (E_i)
$$
\n(3.5)

#### **3.1 Kombinovaná záloha**

Nejprve si ukážeme výpočet u kombinované zálohy, způsob výpočtu je obdobný u ostatních záloh, kde bude jen uveden výsledný vzorec. Dle schematu na obr. 2.4 je v tab. 3.1 vytvořen soupis objemů jednotlivých záloh a v tab. 3.2 soupis objemů obnovovacích záloh. Následně jsou provedeny výpočty celkového objemu záloh *C* a středního objemu obnovovacích záloh *E.* 

| Den     | $\rm Cas$ | objem zálohy B  |
|---------|-----------|-----------------|
| Neděle  | $t_1$     | D               |
| Pondělí | $t_2$     | $D * (1-q)$     |
| Úterý   | $t_3$     | $D * (1-q)$     |
| Středa  | $t_{4}$   | $D * (1-q)$     |
| Čtvrtek | $t_{5}$   | $D * (1 - q^4)$ |
| Pátek   | $t_{6}$   | $D * (1-q)$     |
| Sobota  | tэ        | * $(1-q)$<br>D  |

Tab. 3.1: Soupis objemů jednotlivých záloh pro $\rm KZ$ 

$$
C_{KZ} = \sum_{i=1}^{M} (B_i) = D + D * (1 - q) + D * (1 - q) + D * (1 - q) + D * (1 - q^{4}) +
$$
  
+  $D * (1 - q) + D * (1 - q) =$   
 $D * (1 + 1 - q + 1 - q + 1 - q + 1 - q^{4} + 1 - q + 1 - q) =$   
 $D * (7 - 5 * q - q^{4})$  (3.6)

| Den             |                         | Čas   objem obnovovacích záloh E                                  |
|-----------------|-------------------------|-------------------------------------------------------------------|
| Neděle          | $^{\shortparallel}~t_1$ | $\overline{D}$                                                    |
| Pondělí         |                         | $\mid t_2 \mid D+D \ast (1-q)$                                    |
|                 |                         | Uterý $\begin{vmatrix} t_3 & D+D \end{vmatrix}$ $(A-q)+D$ $(A-q)$ |
| Středa $ t_4 $  |                         | $ D+D*(1-q)+D*(1-q)+D*(1-q) $                                     |
| Čtvrtek $ t_5 $ |                         | $ D+D * (1-q^4) $                                                 |
| Pátek           | $t_6$                   | $ D + D * (1 - q^4) + D * (1 - q) $                               |
| Sobota          | $t_7$                   | $D+D$ * $(1-q^4)+D$ * $(1-q)+D$ * $(1-q)$                         |

Tab. 3.2: Soupis objemů obnovovacích záloh pro $\rm KZ$ 

$$
E_{KZ} = \frac{1}{M} \sum_{i=1}^{M} (E_i) = \frac{1}{M} (D + D + D \times (1 - q) + D + D \times (1 - q) + D \times (1 - q) + D \times (1 - q) + D \times (1 - q) + D \times (1 - q) + D \times (1 - q) + D \times (1 - q^4) + D + D \times (1 - q^4) + D \times (1 - q) + D \times (1 - q) + D \times (1 - q) + D \times (1 - q) + D \times (1 - q) + D \times (1 - q) = \frac{1}{M} (D \times (1 + 1 - q + 1 + 1 - q + 1 - q + 1 + 1 - q^4 + 1 - q + 1 - q + 1 - q) = \frac{1}{M} (D \times (17 - 9q - 3q^4))
$$
\n(3.7)

# **3.2 Úplná záloha**

Matematický popis úplné zálohy se dá zapsat jako rovnice  $FB(t_i) = D(t_i)$ . Což znamená, že objem zálohy v čase $t_i$ je roven celkovému objemu dat v čase $t_i.$  Z čehož vyplívá, že pokud chceme zpočítat celkovou kapacitu záloh, stačí sečíst objem dat *D* pro všechny zálohy. Vzorce převzaty z [1].

$$
C_{FB} = \sum_{i=1}^{M} D(t_i) = M * D \tag{3.8}
$$

$$
E_{FB} = \frac{1}{M} \sum_{i=1}^{M} (E_i) = \frac{M * D}{M} = D \tag{3.9}
$$

#### **3.3 Inkrementální záloha**

První záloha je záloha úplná (FB), ostatní zálohy jsou intervalové. Intervalová záloha zde ukládá pouze data, která se změnila od předchozí zálohy, tudíž se počítá pravděpodobnost pouze pro změnu po 1 záloze: *Pk =* 1 — *q 1 =* 1 — *q.* Dle schématu na obr. 2.2 je tedy celkový objem záloh roven součtu všech dílčích objemů záloh viz tab. 3.3.Vzorce převzaty z [1].

$$
B(t_i) = \begin{cases} D, & i = 1, \\ D * (1 - q) & i = 2, 3, ..., M \end{cases}
$$
  

$$
C_{IB} = \sum_{i=1}^{M} (B_i) = D * [M - (M - 1) * q]
$$
 (3.10)

$$
E_{IB} = \frac{1}{M} \sum_{i=1}^{M} (E_i) = \frac{D}{2} * [(M+1) - (M-1) * q]
$$
 (3.11)

| Den     | $\rm Cas$ | objem zálohy B |
|---------|-----------|----------------|
| Neděle  | $t_1$     | $\prime$       |
| Pondělí | $t_{2}$   | $D * (1-q)$    |
| Úterý   | $t_3$     | $D * (1-q)$    |
| Středa  | $t_{4}$   | $D * (1-q)$    |
| Čtvrtek | $t_{5}$   | $D * (1-q)$    |
| Pátek   | $t_{6}$   | $D * (1-q)$    |
| Sobota  | t-        | * $(1-q)$<br>D |

Tab. 3.3: Soupis objemů jednotlivých záloh pro IB

## **3.4 Rozdílová záloha**

První záloha je úplná záloha (FB) a ostatní zálohy jsou intervalové, referenční zálohou pro intervalové zálohy je úplná záloha (první). Z toho vyplívá, že se počítá pravděpodobnost pro změnu vzorcem  $P_k = 1 - q^k$ , kde  $k$  je pořadí zálohy od první zálohy. Dle schématu na obr. 2.3 je tedy celkový objem záloh roven součtu všech dílčích objemů záloh viz tab. 3.4. Vzorce převzaty z [1].

$$
B(t_i) = \begin{cases} D, & i = 1, \\ D * (1 - q^{i-1}) & i = 2, 3, ..., M \end{cases}
$$

| Den     | $\rm Cas$   | objem zálohy B  |  |  |  |  |
|---------|-------------|-----------------|--|--|--|--|
| Neděle  | $t_{1}$     | $\prime$        |  |  |  |  |
| Pondělí | $t_{2-}$    | $D * (1 - q^1)$ |  |  |  |  |
| Úterý   | $t_3$       | $D * (1 - q^2)$ |  |  |  |  |
| Středa  | $t_{4}$     | $D * (1 - q^3)$ |  |  |  |  |
| Čtvrtek | $t_{5}$     | $D * (1 - q^4)$ |  |  |  |  |
| Pátek   | $t_{\rm 6}$ | $D * (1 - q^5)$ |  |  |  |  |
| Sobota  | $t_7$       | $D * (1 - q^6)$ |  |  |  |  |

Tab. 3.4: Soupis objemů jednotlivých záloh pro DB

$$
C_{DB} = \sum_{i=1}^{M} (B_i) = D \ast \left( M - \frac{q - q^M}{1 - q} \right) \tag{3.12}
$$

$$
E_{DB} = \frac{1}{M} \sum_{i=1}^{M} (E_i) = \frac{D}{M} * \left[ (2 \ * \ M - 1) - \frac{q - q^M}{1 - q} \right]
$$
 (3.13)

#### **3.5 Matematické porovnání záloh**

Nyní aplikujeme matematický popis záloh na příklad z předešlé kapitoly obr. 2.5. Máme disk o kapacitě *D = 100GB,* denní změnu dat si označíme proměnou *ZD,* za den se změní *40GB* dat, tudíž *ZD = 40GB,* počet dní, který chceme zálohovat, je *M* = 7. Nejdříve vypočítáme pravděpodobnost *p,* že se data mezi zálohami změní. To vypočítáme trojčlenkou, kdy chceme vědět kolik % z celkové kapacity *D* je velikost denních datových změn.

$$
p = \frac{ZD}{D} = \frac{40}{100} = 0, 4
$$
\n(3.14)

Dále vypočítáme pravděpodobnost, že se data mezi zálohami nezmění:

$$
q = 1 - p = 1 - 0, 4 = 0, 6 \tag{3.15}
$$

Nyní můžeme přejít na výpočet charakteristických parametrů *C a, E* pro jednotlivé typy záloh.

#### **3.5.1 Výpočet úplné zálohy**

$$
C_{FB} = \sum_{i=1}^{M} D(t_i) = M * D = 7 * 100 = 700 \text{ GB}
$$
 (3.16)

$$
E_{FB} = D = \underline{100 \text{ } GB} \tag{3.17}
$$

#### **3.5.2 Výpočet inkrementální zálohy**

$$
C_{IB} = D * [M - (M - 1) * q] =
$$
  
\n
$$
500 * [7 - (7 - 1) * 0, 6] =
$$
  
\n
$$
500 * [7 - (6 * 0, 6)] =
$$
  
\n
$$
500 * [7 - 3, 6] = 100 * 3, 4 = \frac{340 \text{ GB}}{310 \text{ GB}}
$$
\n(3.18)

$$
E_{IB} = \frac{D}{2} * [(M + 1) - (M - 1) * q] =
$$
  
\n
$$
\frac{100}{2} * [(7 + 1) - (7 - 1) * 0, 6] =
$$
  
\n
$$
50 * [8 - (6 * 0, 6)] =
$$
  
\n
$$
50 * [8 - 3, 6] = 50 * 4, 4 = 220 GB
$$
\n(3.19)

## **3.5.3 Výpočet rozdílové zálohy**

$$
C_{DB} = D * \left( M - \frac{q - q^M}{1 - q} \right) = 100 * \left( 7 - \frac{0, 6 - 0, 6^7}{1 - 0, 6} \right) =
$$
  

$$
100 * \left( 7 - \frac{0, 6 - 0, 02799}{0, 4} \right) = 100 * \left( 7 - \frac{0, 572}{0, 4} \right) =
$$
  

$$
100 * (7 - 1, 43) = 100 * 5, 57 = \frac{557 \text{ }GB}{9.3}
$$
 (3.20)

$$
E_{DB} = \frac{D}{M} * \left[ (2 \times M - 1) - \frac{q - q^M}{1 - q} \right] =
$$
  
\n
$$
\frac{100}{7} * \left[ (2 \times 7 - 1) - \frac{0.6 - 0.6^7}{1 - 0.6} \right] =
$$
  
\n
$$
14.286 * \left[ (14 - 1) - \frac{0.6 - 0.02799}{0.4} \right] =
$$
  
\n
$$
14.286 * \left[ 13 - \frac{0.572}{0.4} \right] =
$$
  
\n
$$
14.286 * \left[ 13 - 1.43 \right] = 14.286 * 11.57 = \underline{165.3 \text{ } GB}
$$
  
\n(3.21)

## **3.5.4 Výpočet kombinované zálohy**

$$
C_{KZ} = D * (7 - 5 * q - q4) = 100 * (7 - 5 * 0, 6 - 0, 64) =
$$
  
100 \* (7 - 3 - 0, 1296) = 100 \* 3,8704 = 387,04 GB (3.22)

$$
E_{KZ} = \frac{1}{M} \left( D \ast \left( 17 - 9q - 3q^4 \right) \right) = \frac{1}{7} \left( 100 \ast \left( 17 - 9 \ast 0, 6 - 3 \ast 0, 6^4 \right) \right) =
$$
  

$$
\frac{100}{7} \left( 17 - 5, 4 - 0, 3888 \right) = 14,2857 \ast 11,2112 = \underline{160, 16 \text{ } GB}
$$
  
(3.23)

## **3.5.5 Porovnání výsledků**

| Záloha             |           | Objem záloh $(C)$   Objem obnovovacích záloh $(E)$ |
|--------------------|-----------|----------------------------------------------------|
| $\phi$ Úplná (FB)  | 700 GB    | $100$ GB                                           |
| Inkrementální (IB) | 340 GB    | $220$ GB                                           |
| Rozdílová (DB)     | 557 GB    | $165,3$ GB                                         |
| Kombinovaná (KZ)   | 387,04 GB | $160, 16$ GB                                       |

Tab. 3.5: Tabulka porovnání typů záloh

# **4 Strategie**

Strategie zálohování udává pravidla, podle kterých se mění (rotují) záložní úložiště. Tím dochází k přepisu starých již nepotřebných záloh. Rovnoměrné nebo nerovnoměrné opotřebení záložních úložišť udává typ strategie. Tato kapitola čerpá z publikací[l][3][4].

### **4.1 Round Robin**

Rotace úložišť typu Round Robin je nejstarší a nejjednoduší schéma rotace záloh. Používají se pouze úplné zálohy FB, pro každý den je jiné úložiště (obr. 4.1). V pondělí se záloha zapíše na úložiště A, v úterý na úložiště B,.. . Výhoda této rotace je její jednoduchost a stejnoměrné opotřebení úložišť.

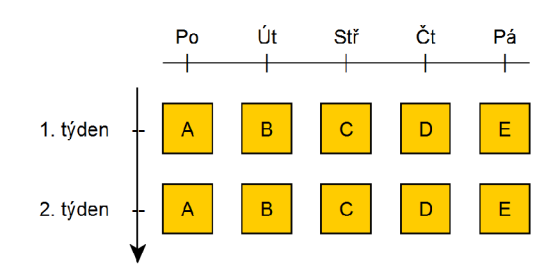

Obr. 4.1: Ukázka rotace Round Robin

## **4.2 Rotace 6 úložišť**

Rotace 6 úložišť používá 2 úložiště (A1 a A2) pro úplné zálohy (FB), které se provádí na přeskáčku každý pátek, a 4 úložiště (Bl , B2, B3 a B4) pro rozdílovou (BD) nebo inkrementální zálohu (IB) na zbylé pracovní dny (pondělí až čtvrtek). Minimální počet u tohoto typu rotace je 5 úložišť, na konci týdne (pátek) se provede úplná záloha a další týden od pondělí do čtvrtka se provádějí rozdílové či inkrementální zálohy a v pátek se opět provede záloha úplná. V našem příkladě se 6 úložišti je možno se dostat do dvou předcházejících pátků, pokud bychom chtěli takhle zálohovat celý měsíc, budeme potřebovat úložišť 8 (čtyři na dny pondělí-čtvrtek a další čtyři na pátky v celém měsíci). Při záloze roční, s možností obnovy dat do libovolného pátku v roce, bychom potřebovali úložišť 56. Na obr. 4.2 ve středu 3. týdne (červený čtvereček) se můžeme dostat do dvou předchozích pátků a při použití inkrementální zálohy i do pondělí a úterý 3. týdne. Pokud se používá rozdílové zálohování, můžeme obnovit data i ze středy a čtvrtka 2. týdne (zelené čtverečky).

Rotace úložišť je vhodná pro malé firmy, které potřebují zálohovat maximálně pár týdnů starou práci.

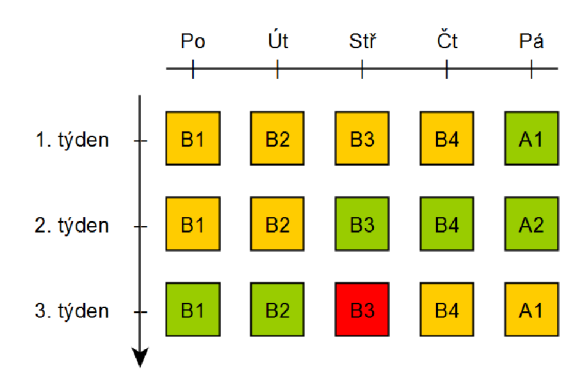

Obr. 4.2: Ukázka rotace 6 úložišť

## **4.3 GFS**

Grandfather, Father, Son, neboli Děd, Otec, Syn, je rotace záloh umožňující při použití 20 úložišť obnovit data až 1 rok stará. GFS se skládá celkem z 20 úložišť. Z  $12$  úložišť  $(A1 - A12) - D$ ěd – kam se ukládá úplná záloha (FB) poslední pátek v daném měsící. Ze 4 úložišť  $(B1 - B4) - Otec - obsahující úplné zálohy (FB) každý$ pátek daného měsíce. A ze 4 úložišť  $(C1 - C4) - Syn - obsahujících$  inkrementální (IB) nebo rozdílovou zálohu (DB) dnů pondělí až čtvrtek (obr. 4.3). Díky tomu lze obnovit data z konce předešlých 12 měsíců, z předešlých 4 pátků a dle typu zálohy z předešlých dní (princip jak u rotace 6 úložišť).

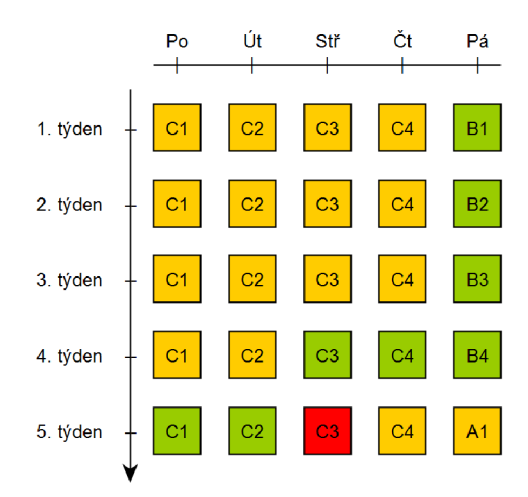

Obr. 4.3: Ukázka rotace Grandfather - Father - Son

#### **4.4 Hanojské věže**

Rotace Hanojské věže používá *n* úložišť, kde *N té* úložiště je vždy úplná záloha (FB), ostání zálohy jsou buď úplné (FB) nebo rozdílové (DB). Inkrementální zálohu (IB) nelze použít z důvodů nepravidelného střídání úložišť. Výhoda této rotace spočívá v nízkém počtu úložišť pro překlenutí dlouhé doby zálohy. Nevýhoda je nesoulad s kalendářem a nerovnoměrné opotřebení úložišť. Příklad se 4 úložišti: úložiště 1 se používá každý 2. den, úložiště 2 každý 4. den, úložiště 3 a 4 každý 8. den a vzájemné se střídají, viz obr. 4.4. Obecněji: úložiště *Ui i < n,* se použije každý  $2^i$ tý den. Úložiště  $U_n$  se použije se stejnou periodou jako  $U_{n-1}$ . Dle počtu úložišť  $n$ můžeme zálohovat data  $2^{n-1}$  dní stará. Při použití 4 úložišť  $2^3 = 8$  dní. Při použití 10 úložišť můžeme získat data až 512 dní stará. Pokud chceme obnovit data na konci periody (červený čtvereček), resp. na začátku periody než se vytvořila nová záloha, tak můžeme v našem případě pro 4 úložiště obnovit data 1., 2., 4. a 8. dne v historii (zelené čtverečky).

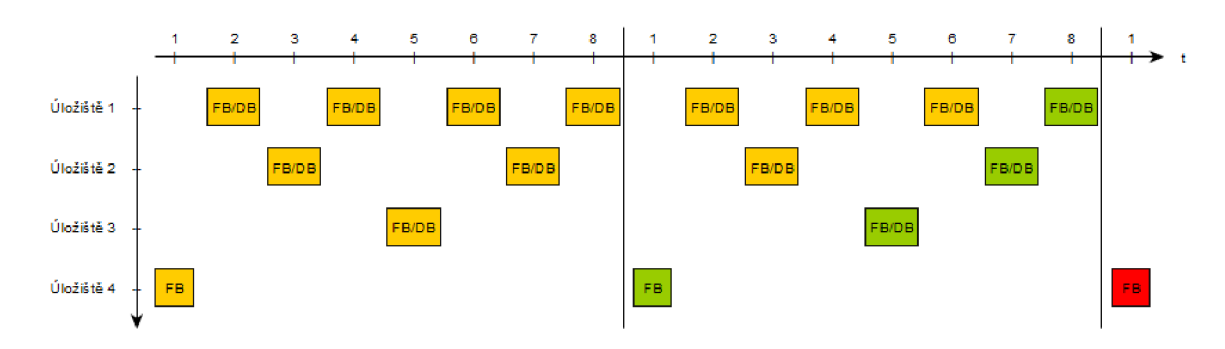

Obr. 4.4: Ukázka rotace Hanojské věže

# **5 Matematický popis strategií**

V této kapitole se budeme, věnovat matematickému popisu strategií.

#### **5.1 Rotace Round Robin**

Rotace Round Robin používá jen úplné zálohy (FB), takže jeho matematický popis je roven popisu úplné zálohy. Počet záloh M je dán počtem dní, do kterých chceme mít možnost obnovit data.

$$
C_{rotate\ Round\ Robin} = \sum_{i=1}^{M} D(t_i) = D * počet dní \qquad (5.1)
$$

Střední objem záloh je roven objemu zálohovaných dat.

$$
E_{rotate\ Round\ Robin} = D \tag{5.2}
$$

#### **5.2 Rotace 6 úložišť**

Rotace 6 úložišť se skládá z inkrementální či rozdílové zálohy pro dny pondělí až čtvrtek a dvou úplných záloh pro pátky.

#### **5.2.1 Výpočet pro Inkrementální verzi**

$$
C_{IB\ rotate\ iloz\ i\ s} = D \ * \ [M - (M - 1) \ * \ q] + D \ * \ (po\ \ cet\ p\ \ (k\ \ u - 1) \tag{5.3}
$$

$$
E_{IB \ rotace \ iložišt} = \frac{D}{2} * [(M+1) - (M-1) * q] + D \tag{5.4}
$$

#### **5.2.2 Výpočet pro Rozdílovou verzi**

$$
C_{DB\ rotace\ úložišt} = D * \left( M - \frac{q - q^M}{1 - q} \right) + D * \left( počet\ pátků - 1 \right) \tag{5.5}
$$

$$
E_{DB \ rotace \ iložišt} = \frac{D}{M} * \left[ (2 * M - 1) - \frac{q - q^M}{1 - q} \right] + D \tag{5.6}
$$

### **5.3 GFS**

Rotace GFS se skládá ze zálohy IB či DB pro všední dny pondělí až čtvrtek. Dále rotaci úložišť pro konce týdnů (pátky) a rotaci úložišť dle počtu měsíců, které chceme mít možnost obnovit.

#### **5.3.1 Výpočet pro Inkrementální verzi**

 $C_{IB\;rotate\;GFS}=D*[M-(M-1)\; * \; q]+D*[počet\;pátků-1)+D*počet\;měsíců$ (5.7)

$$
E_{IB \; rotate \; GFS} = \frac{D}{2} * [(M+1) - (M-1) * q] + D + D \tag{5.8}
$$

#### **5.3.2 Výpočet pro Rozdílovou verzi**

 $\int_{\mathcal{M}} q - q^M \mathcal{M}$  $C_{DB\;rotace\; GFS} = D * \left( M - \frac{1}{1-a} \right) + D * (pocet\; patku - 1) + D * pocet\; mésíciu$  $\begin{pmatrix} 1 & 1 \\ 1 & 1 \end{pmatrix}$  $(5.9)$ 

$$
E_{DB \ rotace \ GFS} = \frac{D}{M} * \left[ (2 * M - 1) - \frac{q - q^M}{1 - q} \right] + D + D \tag{5.10}
$$

#### **5.4 Hanojské věže**

U strategie Hanojské věže je počet záloh *M* dán vzorcem:

$$
M = 2^{N-1} \tag{5.11}
$$

Kde *N* je počet úložišť, v následujících rovnicích je již vzorec dosazen místo proměnné *M.* 

#### **5.4.1 Výpočet pro Úplnou verzi**

$$
C_{FB \ rotace \ Hanojsk\acute{e}v\acute{e}z\acute{e}} = \sum_{i=1}^{2^{N-1}} D(t_i)
$$
 (5.12)

$$
E_{FB \ rotace \ Hanojsk\acute{e} v\check{e}\acute{z}e} = D \tag{5.13}
$$

#### **5.4.2 Výpočet pro Rozdílovou verzi**

$$
C_{DB \ rotace \ Hanojské věže} = D \ast \left(2^{N-1} - \frac{q - q^{2^{N-1}}}{1 - q}\right) \tag{5.14}
$$

$$
E_{DB \ rotace \ Hanojsk\acute{e} \ v\acute{e}\acute{z}e} = \frac{D}{2^{N-1}} * \left[ \left( 2 * 2^{N-1} - 1 \right) - \frac{q - q^{2^{N-1}}}{1 - q} \right] \tag{5.15}
$$

# **6 Zálohovací média**

#### **6.1 Optický disk**

Optický disk je plastový disk o průměru 120 nebo 80 mm a 1,2 mm silný. K čtení a zápisu slouží laserový paprsek. Data na disku jsou uložena ve formě prohlubní (pit, log.O) a výstupků (land, log. 1) v datové vrstvě. Pity a landy jsou uloženy ve spirále od středu disku po okraj.[5]

CD je nejstarší, kapacita je 700 MB, dnes se kvůli kapacitě moc nepoužívají. Dalším typem je DVD s kapacitami od 4,7 GB pro jednovrstvé až po 17,1 GB pro oboustranné a dvouvrstvé. Posledním typem je BD, základní kapacita jednovrstvého BD disku je 25 GB až po 100 GB pro 4vrstvé disky.

U výše zmíněných optických disků existují tři varianty disků. ROM je pouze pro čtení, vznikají tzv. lisováním. R možňují zápis dat. RW značí přepisovatelný disk, je možné ho smazat a znovu zapsat data. Nevýhoda je, že mazání a zápis se provádí s celým diskem.  $[5] [6] [8]$ 

U typu DVD exituje i varianta RAM – Nemá data uložena na jedné spirále, ale spirálu má rozdělenu na plno malých obdélníků, kterými určuje sektory a tak přistupuje k datům podobně jako pevný disk. [7]

Dále exituje M-Disc (Millenial-Disc) firmy Millenial Inc. Jde o optický disk určený výhradně pro archivaci dat, založený na DVD či BD s mnohem vyšší životností než klasické optické disky. Mechaniky pro zápis musí umět s M-disky pracovat a upravit výkon laseru. [9]

## **6.2 Magnetická páska**

Jde o plastickou (celuliodovou) pásku potaženou magnetickou vrstvou, její historie sahá do roku 1926, kde místo celuloidu byl použit papír. Čtení a zápis obstarává magnetická hlava. Magnetická páska sloužila pro zaznamenávání zvuku. V roce 1951 byla magnetická páska prvně použita pro uchování videa. [12] Ve stejném roce byla prvně použita i pro uchovávání digitálních dat na sálovém počítači UNIVAC 1. [10] V historii bylo několik typů magnetických pásek pro ukládání dat, dnes je nejpoužívanější LTO technologie.

LTO je technologie pro ukládání dat na magnetické pásky, vyvinutá v 90. let firmami HP, IBM a Quantum. V roce 2000 byla představena první generace magnetických pásek LTO gen. 1 s kapacitou 100 GB, při použití komprimace dat 200 GB a maximální přenosové rychlosti 20 MB/s, při komprimaci 40 MB/s . Dnešní verze LTO gen. 8 má kapacitu 12 TB (30 TB při použití komprimace) s přenosovými rychlostmi až 360 MB/s a 900 MB/s při použití komprimace. Životnost pásek je 15 až 30 let a minimálně 200 přepisů.  $[11][13]$ 

## **6.3 SSD disk**

SSD disk je elektronické zařízení pro ukládání digitálních dat založené na paměti typu Flash. Jde v podstatě o velký USB flash disk, který je ale připojen ne pomocí USB, ale pomocí interních rozhraní počítače, např. SATA, M.2, PCIe. Oproti pevným diskům nemá žádné mechanické díly, tudíž mezi jeho výhody patří nehlučnost, odolnost proti otřesům. Dále nízká spotřeba elektřiny a velké přenosové rychlosti. Přístupová doba SSD je v řádech us, u pevných disků HDD je v ms. Nevýhoda SSD disku je větší cena za GB, nemožnost obnovy dat při hardwarové chybě, kdy např. řídící elektronika přestane fungovat. Další diskutabilní nevýhodou je životnost disku, z důvodů omezeného zápisu na buňku. Většina výrobců u svých výrobků udává parametr TBW, který deklaruje minimální životnost disku. [15]

## **6.4 Pevný disk HDD**

Pevný disk HDD je elektromechanické zařízení k ukládání digitálních dat, které zůstanou zachována i po odpojení elektřiny. Jeho hlavní části tvoří plotny, kde se uchovávají data, motor k otáčení ploten, hlavy pro čtení a zápis, pohon hlav a řídící elektronika. Dnes se nejčastěji používají disky o velikosti 3,5 palce pro stolní počítače a servery a 2,5 palce pro mobilní počítače. Mezi výhody patří nízká cena za GB, možnost obnovy dat při hardwarové chybě, životnost. Nevýhodami jsou hlučnost, spotřeba elektrické energie, nižší odolnost proti otřesům, nižší přenosové rychlosti oproti SSD diskům.

## **6.5 Diskové pole RAID**

Jde o pole více disků, mezi které se rozloží ukládání dat, a při selhání některého z disků lze data obnovit. Pole RAID zvyšuje spolehlivost úložiště, rychlost zápisu nebo čtení dat. Obsluhu zajišťuje RAID řadič. Při popisu RAID polí byly použity materiály [16] [17] [18] [19] [3].

#### **6.5.1 RAID 0**

Neposkytuje žádnou ochranu při výpadku disku. Data jsou rozdělena na bloky a každý blok je zapsán současně na různé disky, tzv. prokládání. Při výpadku jednoho disku se přijde o data. Výhoda tohoto pole je vysoká rychlost čtení a zápisu, protože se pracuje se všemi disky současně. Minimální počet disků jsou 2 kusy. Schéma zapojení je na obr. 6.1.

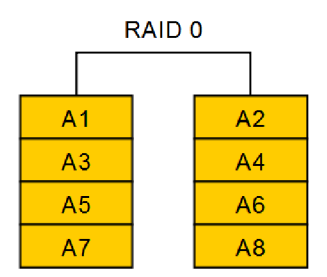

Obr. 6.1: Schéma zapojení diskového pole RAID 0

#### **6.5.2 RAID 1**

Poskytuje ochranu při výpadku 1 disku. Blok dat se zapisuje na oba disky současně tzv. mirroring neboli zrcadlení. Rychlost zápisu je stejná jako pro jeden disk. Rychlost čtení je až dvojnásobná, protože data můžou být čtena zároveň z obou disků. Minimální počet disků jsou 2 kusy. Schéma zapojení je na obr. 6.2.

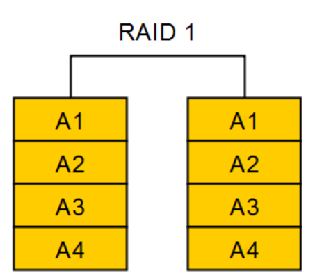

Obr. 6.2: Schéma zapojení diskového pole RAID 1

#### **6.5.3 RAID 2**

Je založeno na bitovém prokládání, kdy jsou data rozložena na bity a každý bit je uložen na odlišný disk. Parita dat je uložena na dalším disku pomocí Hammingova kódu, díky kterému je možno rozpoznat a opravit chyby při čtení. Vždy je potřeba o jeden disk méně než u zrcadlení, takže pro čtyři datové disky jsou potřeba tři redundantní. Dnes se nepoužívá. Schéma zapojení je na obr. 6.3.

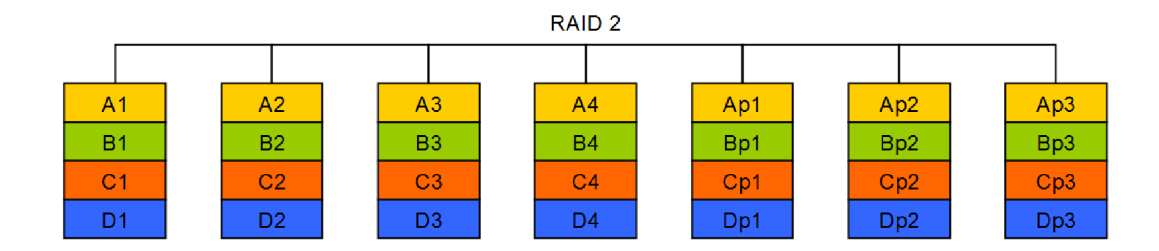

Obr. 6.3: Schéma zapojení diskového pole RAID 2

#### **6.5.4 RAID 3**

Je založeno na Bytovém prokládání, kdy jsou data rozložena na Byty a každý Byte je uložen na odlišný disk. Parita je uložena zvlášť na jeden disk jako exkluzivní součet (XOR). Při výpadku jednoho disku jde pomocí zbylých disků a paritního disku dopočítat chybějící data. Při výpadku paritního disku jsou data zachována. Schéma zapojení je na obr. 6.4.

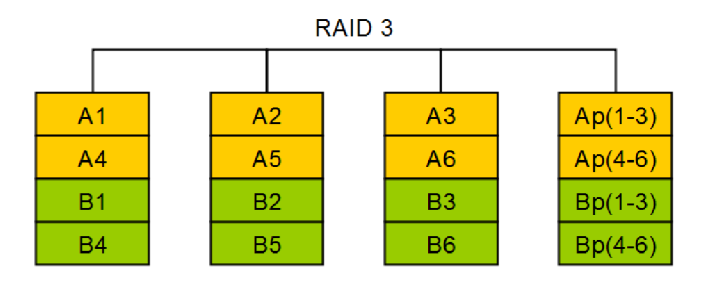

Obr. 6.4: Schéma zapojení diskového pole RAID 3

#### **6.5.5 RAID 4**

Data jsou prokládána po blocích, parita je zvlášť na disku. U RAID 2 a 3 jeden požadavek na čtení, vyžaduje čtení ze všech datových disků. U RAID 4 jsou data v blocích, takže je možno je číst z různých disků zároveň. Tím pádem je rychlost čtení vyšší než u RAID 2 a 3. Schéma zapojení je na obr. 6.5.

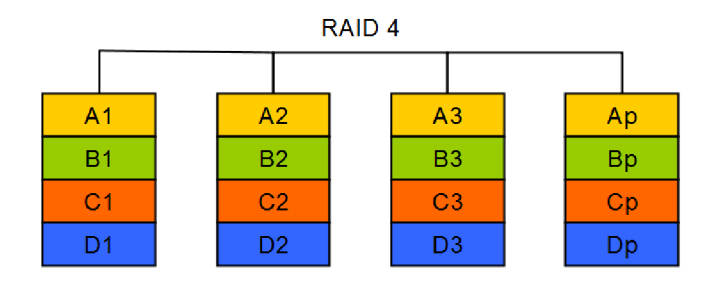

Obr. 6.5: Schéma zapojení diskového pole RAID 4

#### **6.5.6 RAID 5**

Je založen na blokovém prokládání s paritou, kde parita je prokládána skrz všechny disky. Odolá výpadku 1 z *N* disků. Počítá paritní blok xorováním datových bloků po bitech. Teoreticky zápis a čtení lze zrychlit  $N-1$ krát, zápis může být zpomalen výpočtem parity. Minimální počet disků jsou 3 kusy. Obnovení RAID 5 pole při výpadku jednoho disku je časově náročné. Schéma zapojení je na obr. 6.6.

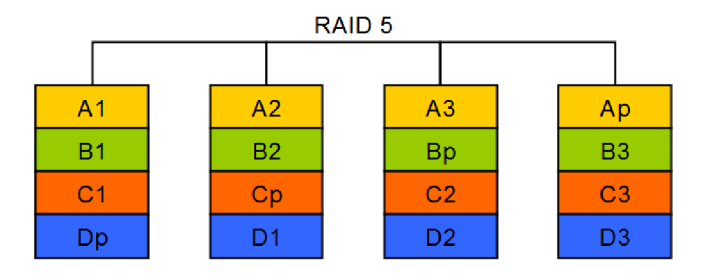

Obr. 6.6: Schéma zapojení diskového pole RAID 5

#### **6.5.7 RAID 6**

Je založen na blokovém prokládání s dvěma paritami, kde parity jsou prokládány skrz všechny disky. Vypořádá se s výpadkem 2 z N disků. Paritní blok p se vypočítá xorováním po bitech, paritní blok *q* se vypočítá Reed-Solomonovým korekčním kódem. Oba paritní bloky umožňují vypočítat (obnovit) dva bloky. Rychlost čtení a zápis lze zrychlit  $N-2k$ rát. Zápis bývá pomalejší než u RAID 5 kvůli náročnému výpočtu parity *q.* Min počet disků jsou 4 kusy. Schéma zapojení je na obr. 6.7.

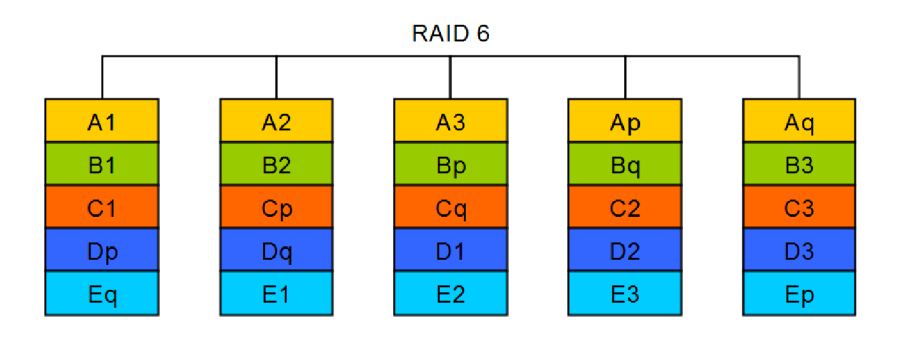

Obr. 6.7: Schéma zapojení diskového pole RAID 6

#### **6.5.8 RAID 10**

Jde o kombinace RAID 1 a RAID 0. Jde o pole s dvojnásobnou rychlostí zápisu a čtení, které se vypořádá s výpadkem jednoho disku v každém z polí RAID 1. Min počet disků jsou 4 kusy. Schéma zapojení je na obr. 6.8.

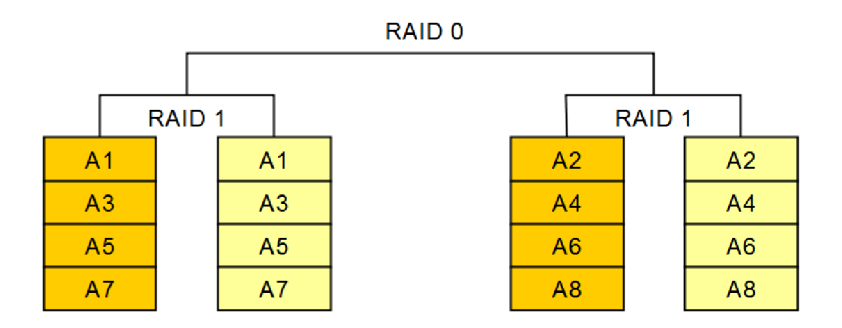

Obr. 6.8: Schéma zapojení diskového pole RAID 10

#### **6.5.9 RAID 50**

Jde o kombinace RAID 5 a RAID 0. Jde o pole s teoreticky  $X * (N-1)$ krát rychlejším zápisem a čtením, kde *X* je počet polí RAID 5. Vypořádá se s výpadkem jednoho disku v každém z polí RAID 5. Minimální počet disků je 6 kusů. Schéma zapojení je na obr. 6.9.

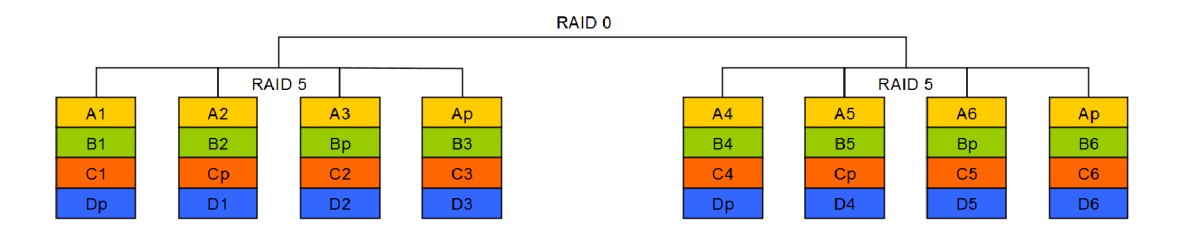

Obr. 6.9: Schéma zapojení diskového pole RAID 50 se třemi poli RAID 5

#### **6.5.10 RAID 60**

Jde o kombinace RAID 6 a RAID 0. Jde o pole s teoreticky  $X * (N-2)$ krát rychlejším zápisem a čtením, kde *X* je počet polí RAID 6. Vypořádá se s výpadkem dvou disků v každém z polí RAID 6. Minimální počet disků je 8 kusů. Schéma zapojení je na obr. 6.10.

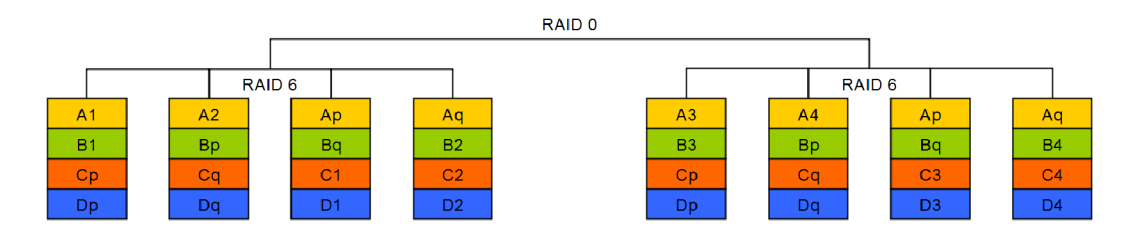

Obr. 6.10: Schéma zapojení diskového pole RAID 60

# **7 Program**

V této kapitole se popisuje funkce programu. Program je psán v Matlabu a je členěn na dvě části. První část obsahuje uživatelsky nastavitelné proměnné, druhá část dle nastavených proměnných počítá parametry zálohovacích schémat a generuje výpisy a grafy.

### **7.1 Uživatelská část**

**Dat a = 1000;** *'/.celkový objem záloh (kapacita disku (GB))*  **Zmena\_da t = 200;** *'/objem denni zmeny (Kolik GB z disku se zrněni za den)* 

Proměnnou *Data* nastavíme velikost úložiště které chceme zálohovat. Proměnnou *Změna\_dat* nastavíme objem denní změny dat.

*'/Jaké chceme používat úložiště*   $\text{Jen}_\text{B} \text{SSD} = 0;$   $\frac{9}{4} \text{J} = \text{ano } 0 = \text{ne}$  $\text{Jen}_{\text{H}} \text{HDD} = 0;$   $\frac{2}{3}I = a n o$   $0 = n e$  $SSD_i_HD = 1;$   $%1 = ano O = ne$ 

Další tři proměnné fungují jako přepínač, kterým nastavíme jaké typy úložišť chceme používat: *Jen\_SSD, Jen\_HDD, SSD\_i\_HDD.* 

```
'/Chceme mít možnost obnovit hodně stará data a nejsme vázáni kalendářem? 
\text{Hanoi}_z aloha = 0; \frac{7}{4} = \text{ano } 0 = \text{ne}'/Stačí nám týdení záloha + několik konců týdnů zpětně? 
Tydenni\_zaloha = 1;  \frac{9}{4}i = ano, 0 = ne%Chceme zálohu týdenní a s posledními 4 konci týdne a koncem každého měsíce v roce?
Rocni\_zaloha = 0; \frac{9}{6}i = ano, 0 = ne
```
Dále jsou zde tři otázky, pomocí kterých si vybereme vyhovující typ rotace záložních médií. Opět tři proměnné fungující jako přepínač.

*Hanoizaloha -* Rotace Hanoské věže

*Tydenni\_zaloha -* Rotace X úložišť

*Rocni\_zaloha -* Rotace GFS

```
7, HA NO I NASTAVENI 
n = 10; '/počet úložišť 
7,n 4 5 6 7 8 9 10 11 
7, max stáří dat (dní) 8 16 32 64 128 256 512 1024 
'/ max stáří = 2~(n-l) 
zivotnost_cykl u = 1; '/životnost , ekvivalent k počtu roků
```
Dále je blok proměnných pro nastavení rotace Hanojské věže. Zadává se zde počet úložišť n, které chceme použít, a životnost cyklu, což je počet opakování rotace.

*'/KALENDÁŘNÍ ZÁLOHY Pro Týdenní <sup>i</sup> Roční zálohy*  **dny = 1;** *'/které dny chceme zálohovat*  **rok u = 1;** *'/počet roků - životnost* 

Předposlední je blok pro kalendářní zálohy, zde se nastavují *dny,* které chceme zálohovat (Tab.7.1) a počet roků *(roku),* kolik chceme simulovat.

| $\rm{d}n$ y | Dny v kterých se provede záloha |                          |
|-------------|---------------------------------|--------------------------|
|             | pondělí až neděle               | celotýdenní provoz       |
| $2^{\circ}$ | pondělí až pátek                | o víkendu se data nemění |
|             | pondělí, středa, pátek, neděle  | celotýdenní provoz       |
|             | pondělí, středa, pátek          | o víkendu se data nemění |

Tab. 7.1: Možné hodnoty proměnné dny určující, které dny se provede záloha

Poslední je blok pro týdenní zálohy, kde se pomocí proměnné *pocet\_tydenich\_fb*  nastavuje počet konců, týdnů které chceme zálohovat.

#### **7.2 Programová část**

Jako první se vypíší nastavené hodnoty programu, objem dat, objem denní změny dat, použitá média, typ rotace médií a jejich nastavení. Vypočítá se pravděpodobnost změny dat *p* a pravděpodobnost *q,* že se data nezmění. Následně se vypočítají všechny typy záloh pro vybranou rotaci médií. Princip propočítání záloh je obdobný, bude zde popsáno počítání rotace Hanojské věže.

```
if (Hanoi zaloha)
  if(SSD_i_HDD ) 
    [num,txt,raw_prvky_z ] = xlsread('CENIK_SSD.xlsx') ; 
    polozka_ z = length( r aw_prvky_z) ; 
    [num,txt,raw_prvky_D ] = xlsread('CENIK_HDD.xlsx') ; 
    polozka_ D = length( r aw_prvky_D) ; 
    fprintf('Úložišt ě SSD i HDD\n') 
  elseif(Jen_HDD ) 
    [num,txt,raw_prvky_D ] = xlsread('CENIK_HDD.xlsx') ; 
    polozka_ D = length( r aw_prvky_D) ; 
    raw_prvky_ z = raw_prvky_ D ; 
    polozka_ z = length( r aw_prvky_D) ; 
    fprintf('Úložišt ě HDD\n') 
  elseif(Jen.SSD ) 
    [num,txt,raw_prvky_D ] = xlsread('CENIK_SSD.xlsx') ; 
    polozka_ D = length( r aw_prvky_D) ; 
    raw_prvky_ z = raw_prvky_ D ; 
    polozka_ z = length( r aw_prvky_D) ; 
    fprintf('Úložišt ě SSD\n')
```
1. Zjistí se, které typy úložiště byly vybrány, a načtou se excelovské ceníky. Je dáno, že na úplné zálohy ve schématu se používají *raw\_prvky\_D* a na rozdílové a inkrementální se používají *raw\_prvky\_z.* U rotace Hanojské věže jsou *raw\_prvky\_D*  používány na poslední dvě úložiště, protože se používají se stejnou periodou opakování.

```
typ_zalohy=l ; 
w = 0 ; 
vyhovujici_mediu m = 0; 
  f o r a = l : polozka_ D 
    i f cell2mat(raw_prvky_D( a , 2) ) >= Dat a 
      vyhovujici_mediu m = vyhovujici_mediu m + 1; 
      TBW_D = cell2mat(raw_prvky_D(a,4)) ; 
      cena_disku_ D = cell2mat(raw_prvky_D(a,3)) ; 
      nazev_disku_ D = a ; 
      w= w+1; 
       v = 0;
```
2. Nastaví se *typ\_zálohy* (Tab.7.2). Proměnnou *w* se nastavuje osa *z* 3D matice s výsledky. Proměnná *vyhovující\_medium* slouží k testování zda v ceníku je použitelné médium dle zadaných požadavků v uživatelské části. Cyklem **for** se prochází ceník s *raw\_prvky\_D,* vybere se položka - kapacita média, porovná se, zda vyhovuje zadané velikosti úložiště, pokud ano, tak se z ceníku načtou další vlastnosti média - TBW, cena a název ve formě čísla pořadí média v ceníku. Přičte se do proměnné *w* jednička a vynuluje se proměnná *v,* která zastává stejnou funkci jako proměnná *w,* ale pro *raw\_prvky\_z.* 

| $hodnota$ | Typ zálohy                                  |
|-----------|---------------------------------------------|
|           | $FB - \acute{u}pln\acute{a}$ záloha         |
| 2         | $DB$ – rozdílová záloha                     |
| 3         | $\mathrm{IB}$ – inkrementální záloha $\mid$ |
|           | KZ – kombinovaná záloha                     |

Tab. 7.2: Možné hodnoty proměnné typ zálohy

```
v = 0 ; 
f o r b=l:polozka_ z 
  i f cell2mat(raw_prvky_z(b,2) ) >= Dat a 
    TBW_z = cell2mat(raw_prvky_z(b,4));
    cena_disku_ z = cell2mat( r aw_prvky_z( b ,3)) ; 
    nazev_disku_ z = b; 
    vystup_funkc e = hanoi(n , Data , q , typ_zaloh y , zivotnost_cykl u , TBW_D, 
                       cena_disku_ D , nazev_disku_ D , TBW_z , cena_disku_ z , 
                       nazev_disku_z );
    v = v + 1 :
    matice_vsech_ulozist_ z (: ,: ,v) = vystup_ f unkc e (: , :) ; 
  e nd ; 
e nd ;
```
3. Cyklem **for** se prochází ceník s *raw\_prvky\_z,* vybere se položka kapacita média, porovná se, zda vyhovuje zadané velikosti úložiště, pokud ano, tak se z ceníku načtou další vlastnosti média - TBW, cena a název ve formě čísla pořadí média v ceníku. U inkrementální zálohy se porovnává, zda vyhovuje zadanému objemu denní změny dat.

4. Načtené vlastnosti médií a uživatelsky zadané požadavky se vloží do funkce (zde funkce *hanoi),* která simuluje rotaci médií, a pošle zpět matici s jednotlivými údaji pro každé úložiště. U ostatních rotací pro každý den (konec týdne či měsíc).

5. Tato matice se uloží do matice *matice\_vsech\_ulozist\_z.* 

```
[x \times z] = size(mattice\_vsech\_ulozist_z);celkova_cena_disk u = zeros(l.z) ; 
for i = 1:zcelkova_cena_disku(1,i ) = sum(mat ice_vsech_uloz i st _z(7, : ,i). * 
                              matice_vsech_ulozist_z(8, : 
e nd ; 
[x y] = min(celkova_cena_disku) ; 
matice_vsech_ulozist(:,:,w)=matice_vsech_ulozist_z(:,:,y) ;
```
6. Po skončení cyklu **for** s *raw\_prvky\_z* se z matice *matice\_vsech\_ulozist\_z*  vypočítá celková cena úložišť *(celková \_cena\_disku)* pro všechny varianty úložišť *(raw\_prvky\_z),* vybere se nejlevnější a uloží se do *ma,ticematice\_vsech\_ulozist.* 

```
i f vyhovujici_mediu m == 0 
  f printf('Zadano u hodnouto u "Data " nevyhovuj e žádn é medium\n') 
  r etur n 
e nd ; 
[x \ x \ z] = size(mattice\_vsech\_ulozist);celkova_cena_disk u = zeros(l.z) ; 
for i = 1:zcelkova_cena_disku(1,i ) = sum (mat ice_vsech_uloz i s t (7 , : , i ) . * 
                                    matice_vsech_ulozist(8, : ,i)) ; 
e nd ; 
[x y] = min(celkova_cena_disku) ; 
textovy_vypis_nejlevnejsi_hanoi(n, Data, q, matice_vsech_ulozist(:,:,y),typ_zalohy)
```
7. Po skončení cyklu f **or** s médii *raw\_prvky\_D* se otestuje zda ceník obsahoval použitelná média, pokud ne, tak skončí program. Jinak se z matice *matice\_vsech\_ulozist*  vypočítá celková cena úložišť, vybere se nejlevnější varianta a vypíše se pomocí funkce (textovy vypis nejlevnej si hanoi), kde se vypíší data pro jednotlivé úložiště (u ostatních rotací pro jednotlivé dny). Matice *matice\_vsech\_ulozist* obsahuje všechny média z *raw\_prvek\_D* a k nim nejlevnější média z *raw\_prvek\_z.* 

```
f printf('Ne j levně j š i varianta : \n') 
fprintf('Disk : y,s\n
,
,cell2mat(raw_prvky_z(matice_vsech_ulozist(9,l,y ) ,1)) ) 
fprintf('Kapacita : °/,d GB\n
,
,cell2mat(raw_prvky_z(matice_vsech_ulozist(9,l,y ) ,2)) ) 
fprintf('TBW: %d GB\n',matice_vsech_ulozist(10,1,y))
fprintf('Cena: %d Kč\n', matice_vsech_ulozist(8,1,y))
f print f (' Dis k úložišt ě °/,d a °/,d: °/,s\n ' , n , n-1 , cell2ma t ( r aw_pr vk y _D (mat i ce _ v s ec h . . . 
f print f (' Kapacit a úložišt ě °/,d a °/,d : °/,d GB\n ' ,n ,n- l , cell2ma t (raw_prvky_ D (matice_ v . . . 
fprintf('TB W úložišt ě °/,d: °/,d a °/,d GB\n ' , n , n-1 , mat i ce _ v s ech_ulo z i s t (10 , end , y ) ) 
f print f ('Cena úložišt ě °/,d a °/,d: °/,d Kč\ n ' , n , n-1 , mat i ce _ v s ech_ulo z i s t (8 , end , y ) ) 
graf_hanoi(n , typ_zalohy , mat ice_vsech_ulozist ( : ,: , y ) )
```
8. Vypíší se vlastnosti disků *raw\_prvek\_z* a *raw\_prvek\_D* pro tuhle nejlevnější variantu a zavolá se funkce pro vykreslení grafu *(graf\_hanoi).* 

9. Nastaví, se jiný typ zálohy pomocí proměnné *typ\_zalohy* a pokračuje se 2. bodem, dokud se k vybrané rotaci medií neprojdou všechny její varianty (Tab.7.3).

| Rotace                            | Typ zálohy |
|-----------------------------------|------------|
| Hanojské věže                     | FB, DB     |
| <b>GFS</b>                        | DB, IB     |
| Rotace X úložišť   FB, DB, IB, KZ |            |

Tab. 7.3: Možné typy záloh pro jednotlivé rotace úložišť

### **7.3 Funkce textovy\_vypis\_nejlevnejsi\_rot\_x**

Je to funkce pro výpis nej levnější varianty úložišť pro Rotaci X úložišť.

**functio n textovy\_vypis\_ne j levné <sup>j</sup> si\_rot\_ x (typ\_zalohy , varianta\_zaloh , dny , vstupni\_matice , pocet\_tydenich\_fb , D, q)** 

Vstupní proměnné jsou:

*typ\_zalohy -* Určuje pro který typ zálohy se provede výpis - úplná záloha, inkrementální, rozdílová nebo kombinovaná záloha.

*varianta\_zalohy -* Je proměnná, která se používá pouze u kombinované zálohy a určuje kombinaci záloh.

*dny -* Určuje, které dny byly použity pro zálohování.

*V stupni \_matice -* Jde o vybranou nejlevnější variantu dle ceny úložišť, obsahuje pro každý den TBW úložiště, cenu úložiště, název v podobě ID čísla, což je číslo řádku v ceníku, počet kusů úložišť, počet kolikrát se na dané úložiště přistupovalo. *Počet\_tydenich\_fb -* Je počet konců týdne, které jsou požadovány zálohovat (např. 4, když chceme týdenní zálohu a zároveň poslední 4 konce týdnů).

*D -* Celková velikost úložiště.

*q -* Určuje pravděpodobnost, že se data nezmění.

Funkce má dvě vrstvy dané větvením typu switch. V první vrstvě se dle proměnné *typ\_zalohy* vybere daná větev, ve které se následně dle proměnné *dny* vybere v druhé vrstvě daný požadovaný výstup funkce - výpis parametrů rotace úložišť.

```
switch(typ_zalohy ) 
cas e 2 %IB 
  switch(dny ) 
    cas e 1 Zpo-ne 
       \text{objem\_zalohy} = [\text{D*}(1-q), \text{D*}(1-q), \text{D*}(1-q), \text{D*}(1-q), \text{D*}(1-q), \text{D*}(1-q), \text{D}];E_zzalohy = [D+(1*(D*(1-q))), D+(2*(D*(1-q))), D+(3*(D*(1-q))), ...
       dnu_v_tydnu_bez_posledniho_dn e = 6 ; 
       cena_disku = vstupni_matice(4,:).*vstupni_matice(1,:);
       velikost_zaloh y = ob j em_zaloh y .* vstupni_matice ( 3 ,1: 7 ) ; 
       f printf(' \n\nPo - N e Rotac e X IB : \n') ; 
       fprintf('P o dis k ks : °/,d poče t př i stupů : °/,d Objem zálohy : °/,s GB .. . 
       f printf('Ú t dis k ks : Zd počet přístupů: %d Objem zálohy: %s GB ... 
       f print f ('St ř dis k ks : '/,d poče t př i stupů : °/,d Objem zálohy : °/,s GB .. . 
       fprintf('Č t dis k ks : Zd počet přístupů: Zd Objem zálohy: Zs GB ...
```

```
fprintf ('Pá disk ks: %d počet přístupů: %d Objem zálohy: %s GB ...
fprintf ( ' So dis k ks : Zd počet přístupů: %d Objem zálohy: %s GB ... 
f o r tyde n = 1: pocet_tydenich_f b 
  f p r int f (' Ne-°/,d dis k ks : °/,d poče t přístupů : °/,d Objem zálohy : °/,s GB .. . 
e nd ; 
fprintf('C: %.2f GB E: %.2f GB\n', ...
f p r int f (' Celkov á cen a úložišť : °/,d Kč\n\n' , sum ( cena_d i sku ) )
```
*objem\_zaloh -* Obsahuje objemy záloh pro každý den.

*E\_zalohy -* Zde jsou nadefinovány objemy obnovovacích záloh pro každý den. *dnu\_v\_tydnu\_bez\_posledniho\_dne -* Definuje počet dní v týdnu bez posledního dne, protože poslední den je týdenní úplná záloha, kterých může být více. Tato proměnná je pomocná proměnná pro práci s proměnou *v stupni \_matice,* protože v proměnné *v stupni \_matice* jsou data jednotlivých dnů uložena za sebou. Např. pro schéma zálohy Pondělí až Neděle se čtyřmi zálohami konce týdne jsou v matici data uložena ve sloupcích: Pondělí, ... , Sobota, Neděle 1, Neděle 2, ... , Neděle 4.

*cena\_disku -* Do této proměnné se vypočítá celková cena úložišť pro jednotlivé dny, kdy ze vstupní matice *v stupni matice* se vyberou položky cena úložiště a počet kusů.

Dále se vypočítá celkový objem dat zapsaných do úložiště pro každý den a uloží se do proměnné *velikost\_zalohy.* Výpočet se provede pomocí proměnné *objem\_zalohy.*  a z proměnné *v stupni \_matice* se vybere počet přístupů pro dané úložiště. Následně se všechna data přehledně vypíší, pro každý den zvlášť. Nakonec se vypíše pro dané schéma celkový objem záloh *C* a střední objem obnovovacích záloh *E* a celková cena všech úložišť.

#### **7.4 Funkce textovy\_vypis\_nejlevnejsi\_gfs**

Funkce *textovy\_vypis\_nejlevnejsi\_gfs* funguje na stejném principu jako *textový\_vypis\_nejlevnejsi\_rot\_x,* ale je zde pár rozdílů. **functio n t extovy\_ vyp i s \_ne j levne j s i\_gf s ( t yp\_zalohy , dny , vstupni\_matice , D, q)** 

```
mesi c = {'Leden ' 'Únor ' 'Březen ' 'Duben ' 'Květen ' 'Červen ' 'Červenec ' 'Srpen ' .. . 
tydnu4 = 4;
```
Vstupní parametry jsou jen *typ\_zalohy, dny, v stupni \_matice, D* a *q.* Navíc je definována proměnná *mesic,* kde jsou uložena jména měsíců. Proměnná *tydnuA*  je pomocná proměnná při práci s proměnou *v stupni \_matice.* Výpis je pouze pro hodnoty 2 a 3 (Inkrementální a Rozdílová záloha) promenné *typ\_zalohy*.

#### **7.5 Funkce textovy\_vypis\_nejlevnejsi\_hanoi**

Je to funkce pro výpis varianty úložišť pro rotaci Hanojské věže.

```
functio n t extovy_ vyp i s _ne j levne j s i_hanoi ( n , D, q , vstupni_matice , typ_zalohy )
```
Vstupními proměnnými jsou:

*n -* Počet úložišť.

- *D -* Celková velikost úložiště
- *q -* Pravděpodobnost, že se data nezmění.

*v stupni\_mati ce* 

*typ\_zalohy -* Může nabývat hodnot 1 nebo 3 (úplná nebo rozdílová záloha).

Rotace úložišť typu Hanojské věže je definovaná pouze pro úplnou nebo rozdílovou zálohu.

```
switch (typ_zalohy)
    cas e 1 %FB 
         syms k; 
         C_FB = symsum(D , k , 1, 2~(n-l)) ; 
         E_FB = D; 
         cena_disku = vstupni_matice(7,:).*vstupni_matice(8,:);
         fprintf ('\n\nHanoi %d úložišť FB: \n', n);
         for i = 1:nf p r int f ( ' Úlo ž i š t ě °/,d dis k ks : °/,d poče t přistupů : °/,d Celkov ě zapsan á .. . 
         e nd ; 
         fprintf('C: %.2f GB E: %.2f GB\n', C_FB, E_FB)
         f print f ('Celkov á cen a úložišť : °/,d Kč\n\n' , sum ( cena_d i sku) )
```
Dle vstupních proměnných *D, q* a *n* se vypočítá celkový objem záloh *C* a střední objem obnovovacích záloh *E* (Znázorněné proměnnými *C F B* a *E F B).* Ze *v stupni \_matice*  se vypočítá celková cena úložišť *(cena\_disku)* a následně se vše vypíše.

#### **7.6 Funkce hanoi**

```
functio n matice_vseh o = hanoi ( n , D, q , typ_zalohy , zivotnost_cyklu , 
TBW_D , cena_disku_D , nazev_disku_D , TBW_z, cena_disku_ z , nazev_disku_z )
```
Dle vstupní proměnné *n,* která udává počet úložišť, se vygeneruje matice *pouziti\_ulozist*  a načtou se do ní informace o záložních medií (TBW, ceny, názvy).

```
f o r i=l:n- 1 
    pouziti_ulozist(1,i) = 2^i;
    i f i> l 
         pouziti_ulozist(2,i) = pouziti_ulozist(1,i) +1 - pouziti_ulozist(1,i-1);
    els e 
    pouzi t i_uloz i s t (2 , i ) = 2; 
    end ; 
e nd ;
```
Pak se pomocí cyklu f **or** do prvního řádku uloží mocnina čísla dvě, které značí skok, po kterém se bude médium přepisovat. Do druhého řádku se uloží číslo - počátek použití daného úložiště.

```
for i = 1 : n - 1pouziti_ulozist(3,i ) = pouziti_ulozist(1,n-l)/pouziti_ulozist(1,i) ; 
e nd ;
```
**pouziti\_ulozist(:,n)=pouziti\_ulozist(:,n-l) ; pouziti\_ulozist(2, n )=1 ;** 

Do třetího řádku se uloží počet použití média při jedné rotaci. Zkopíruje se předposlední sloupec do posledního sloupce, protože poslední dvě úložiště mají stejnou periodu opakování.

```
switch(typ_zalohy ) 
      cas e 1 
           r \cdot z \cdot \text{z} = z \cdot z \cdot (1, 2^{\text{-}}(n-1));
           y = lengt h (rozlozeni_dat) ; 
            f o r i=l: y 
                  rozlozeni_data (1, i) = D;e nd ; 
      cas e 3 
            rozlozeni_dat = zeros(1, 2^{(n-1)});
           y = lengt h (rozlozeni_dat) ; 
            for i=1:yif i == 1rozlozeni_dat(1,i ) = D; 
                  e i s e 
                  r \cdot z \cdot \text{z} \cdot z \cdot \text{z} \cdot z \cdot z \cdot (1, i) = D * (1 - q^i);
                  e nd 
            e nd ;
```
Dle typu zálohy (úplná nebo rozdílová) se vygeneruje matice (tab.7.4) s velikostí zálohy pro každý den *(rozloženi \_dať).* 

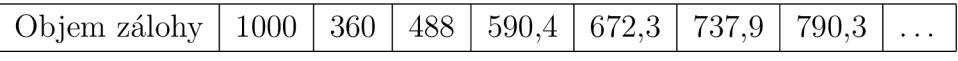

Tab. 7.4: Ukázkový obsah proměnné rozloženi dat s popisem řádků ve funkci hanoi

```
délk a =length(rozlozeni_dat) ; 
i f zivotnost_cykl u == 1 
    f o r u = l:n- 1 
         \text{start} = \text{pouziti}_\text{u} \cdot \text{u}dil=pouziti_ulozist(1,u) ; 
         f o r den=start:dil:délk a 
               if \neq 0 if p b i = 0pouzi t i_uloz i st (7, u ) = použi t i_uloz i st (7, u ) + 1; 
                   pouzi t i_uloz i st(6, u ) = TBW_z; 
               e nd ; 
              pouzi t i_uloz i st (6, u ) = pouzi t i_uloz i st (6, u ) - rozlozeni_dat (den) ; 
              pouzi t i_uloz i st(4, u ) = pouziti_uloz i st (4, u ) + rozlozeni_dat (den) ; 
         e nd ; 
         pouziti_ulozist(5,u ) = round((pouziti_ulozist(4,u)/pouziti_ulozist (3, u)) ,2) ; 
    end ;
```
Podle životnosti cyklu se provede simulace jednou nebo vícekrát. Zjistí se počet dní k záloze. Načte se počátek použití úložiště *(start),* skok, po kterém se dané úložiště používá *(dil)* a pomocí cyklu **for den=start:dil:délka** se projedou všechny dny použití daného úložiště. Zjistí se, zda jeho TBW je menší nebo rovno nule, pokud ano, tak se připíše jednička do pole s počtem kusů daného úložiště a obnoví se TBW hodnota. Dále se z pole TBW odečte objem záloh pro daný den, přičte se objem zálohy daného dne do čtvrtého řádku matice, který ukládá celkový objem zapsaných dat. Následně se provede výpočet průměrně zapsaných dat a uloží se do pátého řádku. Výsledná matice (tab.7.5) *pouziti\_ulozist* se odešle jako výsledek této funkce.

| Dil                  | $\overline{2}$ | $\overline{4}$ | 8      | 16     | 32     |          |
|----------------------|----------------|----------------|--------|--------|--------|----------|
| Start                | 2              | 3              | 5      | 9      | 17     | $\cdots$ |
| počet použití        | 256            | 128            | 64     | 32     | 16     |          |
| celkově zapsaná data | 256000         | 128000         | 64000  | 32000  | 16000  |          |
| denní záloha         | 1000           | 1000           | 1000   | 1000   | 1000   |          |
| zbývající TBW disku  | 104000         | 232000         | 296000 | 328000 | 344000 |          |
| kusů disku           |                |                |        |        |        |          |
| cena disku           | 3290           | 3290           | 3290   | 3290   | 3290   |          |
| index názvu disku    | 46             | 46             | 46     | 46     | 46     |          |
| TBW disku            | 360000         | 360000         | 360000 | 360000 | 360000 |          |

Tab. 7.5: Ukázkový obsah proměnné použiti ulozist s popisem řádků ve funkci hanoi

### **7.7 Funkce rot\_x\_db**

Jde o funkci, která počítá parametry Rotace X úložišť pro rozdílovou zálohu.

```
functio n matice_vseh o = rot_x_db ( D, q , dny,pocet_tydenich_f b , roku , TBW_D, 
cena_disku_D , nazev_disku_D , TBW_z , cena_disku_ z , nazev_disku_z , vypis_on_of f )
```
Vstupní proměnné jsou:

*D -* Celková velikost úložiště.

*q -* Pravděpodobnost, že se data nezmění.

*dny -* Určuje které dny byly použity: Pondělí až Neděle; Pondělí až Pátek; Pouze dny Pondělí, Středa, Pátek a Neděle; nebo jen Pondělí, Středa a Pátek.

*pocet\_tydenich\_fb -* Je počet konců týdne, které jsou požadovány zálohovat (např. 4, když chceme týdenní zálohu a zároveň poslední 4 konce týdnů).

*roku -* Udává, na kolik let se má dané schéma simulovat (např. 20 let).

*TBW D* a *TBW\_z -* Obsahují výrobcem udávanou životnost v zapsaných TB. Jde o parametr používaný u SSD disků, u pevných disků HDD je v ceníku tento parametr nastaven vysoko.

*cena\_disku\_D* a *cena\_disku\_z -* Obsahují cenu jednoho úložiště.

*název\_disku\_D* a *název\_disku\_z -* Obsahují index (pořadí) úložiště v ceníku. *vypis\_on\_of f -* Umožňuje zapnout či vypnout výpis dat pro konkrétní sadu vstupních úložišť.

```
TBW_z= TBW_z*1000; 
TBW_D= TBW_D*1000; 
switc h (dny ) 
    cas e 1 '/po-ne 
        dnu_v_tydnu_bez_posledniho_dn e = 6; 
        matice_t yden = zeros(6, dnu_v t_ydnu_e be_z) posledniho_dne+pocet_tydenich_fb);
        matice_tyde n (1,: ) = 1; 
        matice_t n (2,1: dnu_v_tydnu_bez_posledniho_dne) = TBW_z;
        matice_tyde n (4,1:dnu_v_tydnu_bez_posledniho_dne ) = cena_disku_z ; 
        matice_tyde n (5,1:dnu_v_tydnu_bez_posledniho_dne ) = nazev_disku_z ; 
        matice_tyde n (6,1:dnu_v_tydnu_bez_posledniho_dne ) = TBW_z; 
        matice_tyde n (2,dnu_v_tydnu_bez_posledniho_dne+l: end ) = TBW_D; 
        matice_tyde n (4,dnu_v_tydnu_bez_posledniho_dne+l: end ) = cena_disku_D ; 
        matice_tyde n (5,dnu_v_tydnu_bez_posledniho_dne+l: end ) = nazev_disku_D ; 
        matice_tyde n (6,dnu_v_tydnu_bez_posledniho_dne+l: end ) = TBW_D;
```
Po načtení vstupních proměnných se proměnné *TWB D* a *TWB* z převedou z TB na GB. Dle vstupní proměnné *dny* se vybere požadovaná skladba záložních dnů. Vytvoří se matice *matice\_tyden* do které se zapíší vstupní data - TBW, ceny a názvy úložišť. Matice *matice\_tyden* má v tomto příkladě rozměr 6 řádků na 6+ počet neděl sloupců (co sloupec to jeden den).

```
f o r r=l:(52*roku ) 
  %po 
  i f matice_tyden( 2 ,1) <= 0 
    mat ice_tyden(1,1 ) = mat ice_tyden(1,1 ) + 1; 
    matice_tyden(2,1 ) = TBW_z; 
  e nd ; 
  matice_tyden(2,1 ) = matice_tyden(2,1 ) - (D*(l-q~l)) ; 
  mat ice_tyden(3,1) = matice_tyden(3,1 ) + 1; 
e nd ; 
rok y = round(52/pocet_tydenich_f b ) ; 
r f or = r \circ ku\ast r\circky ;
  f o r r = 1: r f o r 
    f o r týde n = 1: pocet_tydenich_f b 
      '/konec týdne 
      if matice_tyden(2,dnu_v_tydnu_bez_posledniho_dne+tyden) <= 0
         matice_tyden(l,dnu_v_tydnu_bez_posledniho_dn e +1y den ) = matice_tyden(l,.. . 
         matice_tyden (2, dnu_v_tydnu_bez_posledniho_dne+tyden ) = TBW_z; 
      e nd ; 
      matice_tyden(2,dnu_v_tydnu_bez_posledniho_dn e + 1yden ) = matice_tyden(2,.. . 
      matice_tyden(3,dnu_v_tydnu_bez_posledniho_dn e + 1yden ) = matice_tyden(3,.. . 
    end ;
```
Po načtení vstupních proměnných se spustí cyklus for, který proběhne 52 \* počet let, které chceme simulovat. Zjistí se, zda hodnota v poli TBW, úložiště daného dne, je nulová či záporná. Pokud je, do pole počtu kusů úložišť pro daný den se připíše jednička a pole TB W se znovu nastaví na danou hodnotu dle parametru úložiště aktuálně načtenou z ceníku. Pak se hodnota TB W pro dané úložiště daného dne sníží o objem denní zálohy a do pole počtu přístupů se přičte jednička. Tímto

**e nd ;** 

způsobem se zpracují všechny dny, kromě posledního dne - konce týdne. Protože rok má 52 týdnů, vydělí se tohle číslo počtem požadovaných záloh konce týdnů *(pocet\_tydenich\_fb),* tím se vypočítá, kolikrát se jednotlivé úložiště konce týdne použije během roku. Následně se vynásobí počtem let, které chceme simulovat. Tohle je základ pro cyklus f **or** ve kterém se nachází další cyklus f **or,** který počítá s proměnnou *počet\_tydennich\_fb,* která udává počet konců týdnu, které chceme zálohovat. Následně se provede to stejné, co se všedními dny - otestuje se a popřípadě nastaví TBW, a zvýší se počet kusů úložiště, odečte se velikost denní zálohy a zvýší se počet přístupů.

```
if(vypis_on_off )
```

```
fprintf (\n\lambda n\nPo-Ne Rotace X DB (roků: %d) : \n', roku) ;
  fprintf ('Pořadí v ceníku disku pro Po-So: %d\n',nazev_disku_z);
  fprintf ('Pořadí v ceníku disku pro Ne: %d\n', nazev_disku_D);
  fprint f ('Po dis k ks : °/,d poče t přístupů : 7,d\n ' , mat i ce_tyde n (1 ,1) , 
matice_tyden(3,l)) ; 
  fprint f ('Ú t dis k ks : °/,d poče t přístupů : 7,d\n ' , mat i ce_tyde n (1 ,2) , 
matice_tyden(3 ,2)) ; 
  fprintf ('Stř disk ks: %d počet přístupů: %d\n',matice_tyden(1,3), matice_tyden(3,3));
  fprint f ('Č t dis k ks : °/,d poče t přístupů : 7.d\n ' , mat i ce_tyde n (1 ,4) , 
matice_tyden(3,4)) ; 
  fprint f ('P á dis k ks : 7.d poče t přístupů : 7.d\n ' , mat i ce_tyde n (1 , 5) , 
matice_tyden( 3 ,5)) ; 
  f print f ('So dis k ks : 7.d poče t přístupů : 7.d\n ' , mat i ce_tyde n (1 ,6) , 
matice_tyden(3,6)) ; 
  f o r týde n = 1:pocet_tydenich_f b 
     f print f ('Ne7t
d dis k ks : 7.d poče t přístupů : 7.d\n' .. . 
  e nd ; 
e nd ;
```
Pokud má proměnná *vypis\_on\_of f* hodnotu jedna, provede se výpis, kde je vypsán index aktuálně načtených úložišť a počet médií a přístupů pro každý den. Nakonec se výsledná matice (Tab.7.6) *matice\_tyden* odešle jako výsledek této funkce.

| Kusů disku             |        |              |        |           |           |  |
|------------------------|--------|--------------|--------|-----------|-----------|--|
| Zbývající TBW disku    | 349600 | 341280       | 334624 | 329299,19 | 325039,36 |  |
| počet přístupů k disku | 52     | $52^{\circ}$ | 52     | 52        | 52        |  |
| cena disku             | 3290   | 3290         | 3290   | 3290      | 3290      |  |
| index názvu disku      | 46     | 46           | 46     | 46        | 46        |  |
| TBW disku              | 360000 | 360000       | 360000 | 360000    | 360000    |  |

Tab. 7.6: Ukázkový obsah proměnné matice týden s popisem řádků ve funkci rot x db

## **7.8 Funkce rot\_x\_ib a rot\_x\_fb**

Funkce *rot* x ib a rot x fb fungují stejně jako funkce rot x db jen jsou změněny objemy záloh pro každý den dle příslušného typu zálohy (Inkrementální nebo Úplná záloha).

#### **7.9 Funkce rot\_x\_kombinovana**

Funkce *rot\_x\_kombinovana* funguje podobně jako funkce *rot\_x\_db,* ale místo proměnné *dny* je zde použita vstupní proměna *typ\_kombinace,* která určuje typ kombinované zálohy (Tab.7.7). Funkce *rot\_x\_kombinovana* je naprogramována pouze pro hodnotu jedna proměnné *dny* tj. záložní dny Pondělí až Neděle.

| Hodnota                     |                |    | $\lceil \text{po} \rceil$ út $\lceil \text{str} \rceil$ čt $\lceil \cdot \rceil$ |    | pá                  | <b>SO</b> | ne |
|-----------------------------|----------------|----|----------------------------------------------------------------------------------|----|---------------------|-----------|----|
|                             | DB             | IB | $ $ IB $ $ DB $ $ IB                                                             |    |                     | ΙB        | FB |
| $\mathcal{D}_{\mathcal{L}}$ | $\overline{D}$ | IB | DB IB                                                                            |    | $^+$ DB $_{\circ}$  | IB        | FB |
| 3                           | DB             |    | $IB \mid IB$                                                                     | IB | $\overline{\rm DB}$ | IB        | FB |
|                             | $DB$           |    | DB                                                                               | IB | IΒ                  |           | FB |

Tab. 7.7: Hodnoty proměnné typ kombinace a jejich kombinace typu záloh

#### **7.10 Funkce gfs\_db a gfs\_ib**

Funkce *gfs db* a *gfs ib* jsou obdobné funkcím *rot* x fb, rot x db a rot x ib. S tím rozdílem, že je zde cyklus f **or** pro měsíční zálohy, ve kterém je další cyklus f **or** pro týdenní zálohy.

#### **7.11 Funkce graf\_rot\_x**

Jde o funkci pro vykreslování grafů pro Rotaci X úložišť.

```
functio n graf_rot_x(typ_zalohy , varianta_zaloh , dny , vstupní_matice , 
pocet_tydenich_f b , D, q)
```
Vstupní proměnné:

*typ\_zalohy -* Určuje, pro který typ zálohy se provede výpis - Úplná záloha, Inkrementální, Rozdílová nebo Kombinovaná záloha.

*varianta\_zalohy -* Je proměnná, která se používá pouze u kombinované zálohy a určuje kombinaci záloh.

*dny -* Určuje, které dny byly použity: Pondělí až Neděle; Pondělí až Pátek; Pouze

dny Pondělí, Středa, Pátek a Neděle; nebo jen Pondělí, Středa a Pátek.

*V stupni \_matice -* Jde o vybranou nejlevnější variantu dle ceny úložišť, obsahuje pro každý den TBW úložiště, cenu úložiště, název v podobě ID čísla, což je číslo řádku v ceníku, počet kusů úložišť, počet kolikrát se na dané úložiště přistupovalo. *Počet\_tydenich\_fb -* Je počet konců týdne, které jsou požadovány zálohovat (např. 4, když chceme týdenní zálohu a zároveň poslední 4 konce týdnů).

*D -* Celková velikost úložiště.

*q -* Určuje pravděpodobnost, že se data nezmění.

```
switch(typ_zalohy ) 
cas e 3 %DB 
  switch(dny ) 
    cas e 1 %po-ne 
      \text{objem\_zalohy} = [D*(1-q^1), D*(1-q^2), D*(1-q^3), D*(1-q^4), D*(1-q^5), \dots]nazev_dn e = {'Ponděl í (> 'Úter ý (' 'Střed a (' 'Čtvrte k (' 'Páte k (' .. . 
      nazev_graf u ='Po-Ne Rotac e X DB'; 
      dnu_v_tydnu_bez_posledniho_dn e = 6; 
      cislo_graf u = [1311 1312 1313 1314 1315 1316] ;
```
Dle proměnné *typ\_zalohy* a proměnné *dny* se dostaneme do větve, ve které se nastaví proměnné pro daný typ zálohy a danou posloupnost zálohovaných dní. Nastaví se proměnné:

*objem\_zalohy -* obsahující objem zálohy pro každý den

*název\_dne -* jde o proměnnou obsahující název zálohovaných dnů, použita je pro popis osy grafu.

*nazev\_grafu -* obsahuje název grafu.

*cislo\_grafu -* obsahuje unikátní číslo pro každý graf, aby se při vykreslování výsledků více typů zálohy pro jednu skupinu dní grafy navzájem nepřekreslovaly. Jde o čtyřmístné číslo, kde první číslice značí typ rotace, druhá číslice je typ zálohy, třetí číslice je skladba dní a poslední číslice je pořadí grafu.

```
ks\_disku = vstupni\_matice(1,:);kc\_disku = vstupni\_matice(4,:).*vstupni\_matice(1,:);f o r i = 1:(dnu_v_tydnu_bez_posledniho_dne+pocet_tydenich_f b ) 
  pocet_dnu(i ) = i ; 
  i f ( i >= dnu_v_tydnu_bez_posledniho_dne+1 ) 
    if (any == 1) || (any == 3)nazev_dne(i ) = {st r cat('Neděl e ' , str cat(int2str(i-dnu_v_tydnu_bez_posledniho_dne) , ' ('))} ; 
    els e 
      nazev_dne(i ) = { str cat( ' Páte k ', str cat(int2str(i-dnu_v_tydnu_bez_po s ledniho_dne) , ' ('))} ; 
    end ; 
    o b j em_zaloh y (i ) = [D] ; 
  e nd ; 
e nd ;
```
Po nastavení proměnných specifických pro každý typ zálohy se nastaví obecné společné proměnné. Proměnná *ks\_disku* obsahuje počet disků pro každý den. Proměnná *kc\_disku* obsahuje celkovou cenu za úložiště pro každý den.

Dále je zde cyklus f **or,** který má počet opakování roven počtu záložních dnů plus počtu zálohovaných konců týdne. Nastaví se v něm proměnná *pocet\_dnu,* která slouží pro definování osy x v grafu. Dále je zde podmínka, pokud hodnota opakování cyklus je větší nebo rovna hodnotě konce týdne, tak se dle proměnné *dny* nastaví název dne s číselným indexem pro konce týdnů (Např. Neděle 1, Neděle 2,...)

```
maximum_y_osy = max (ks_disku) ; 
kusu_d = strsplit(num2str(ks_disku));
popis_dn e = str cat(st r cat(nazev_dne,kusu_disku), ' ks)') ; 
f igur e ( c i s lo_graf u (1) ) Zokno grafu 
bar(pocet_dnu , ks_disku ) /vykreslí sloupcový graf 
ax = gca ; 
ax.XTickLabe l = popis_dne ; '/tickúm přiřadí názvy dnů 
ax.YAxis.Exponen t = 0; %y osa v celých číslech 
ax.YTic k = (0 : max imum_y _osy ) ; '/nastaveni ticku grafu po celých číslech 
ax.YLi m = [0 , maximum_y_osy ] ; '/nastaveni limit grafu 0 až max počet úložišt 
ax . XT i ckLabelRo t a t i on = 90; '/otočí popsek x osy o 90 
t itl e (nazev_gra f u ) '/název grafu 
xlabel('Den') ; '/ popis osy x 
ylabel('Poče t úložiš ť (ks)') ; '/ popis osy x
```
Následně se u každého grafu nastaví *popis\_dne,* který obsahuje název každého dne, hodnotu a jednotku pro každý den, kterou graf zobrazuje. Graf se vykreslí a proměnnou *popis\_dne,* ve funkci *ax.XTickLabel* se nastaví název bodů na ose *x.* Dále se popis osy *x* otočí o 90° funkcí *ax.XTickLabelRotation,* nastaví se popis osy *x, y* a název grafu. První graf (obr.7.1) zobrazuje počet kusů úložišť pro každý den, druhý graf (obr.7.2) celkovou cenu úložišť, třetí graf (obr.7.3) zobrazuje velikost denní zálohy, čtvrtý graf (obr.7.4) celkový objem zapsaných dat. Předposlední graf (obr.7.5) zobrazuje procentuální vytížení všech úložišť. Poslední graf (obr.7.6) ukazuje vytížení úložišť pouze v jednom týdnu (s jednou zálohou konce týdne).

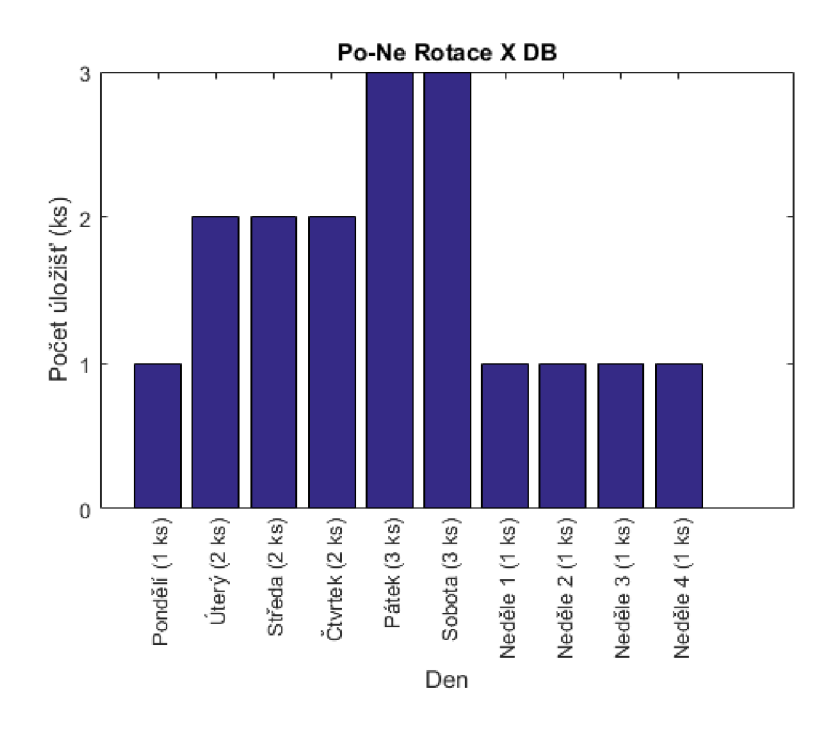

Obr. 7.1: Graf Rotace X počet kusů úložišť.

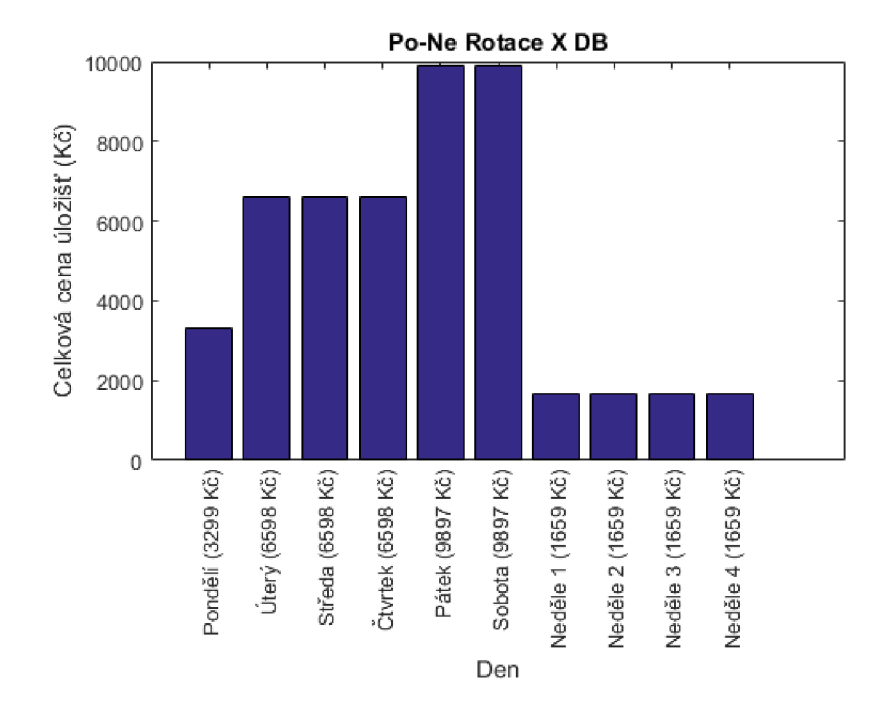

Obr. 7.2: Graf Rotace X celková cena úložišť.

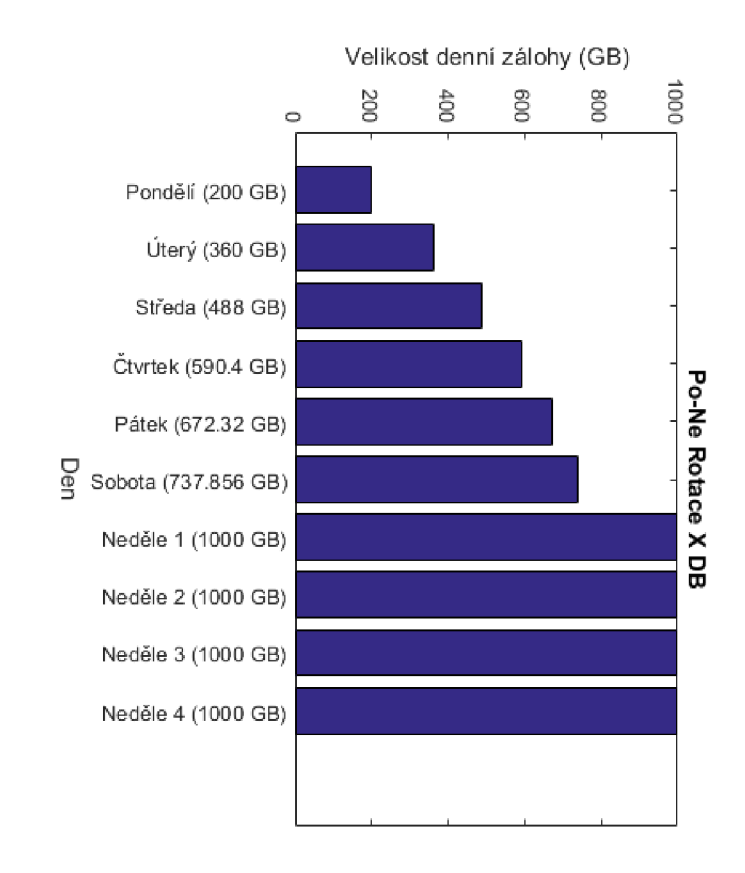

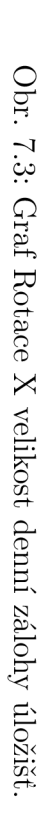

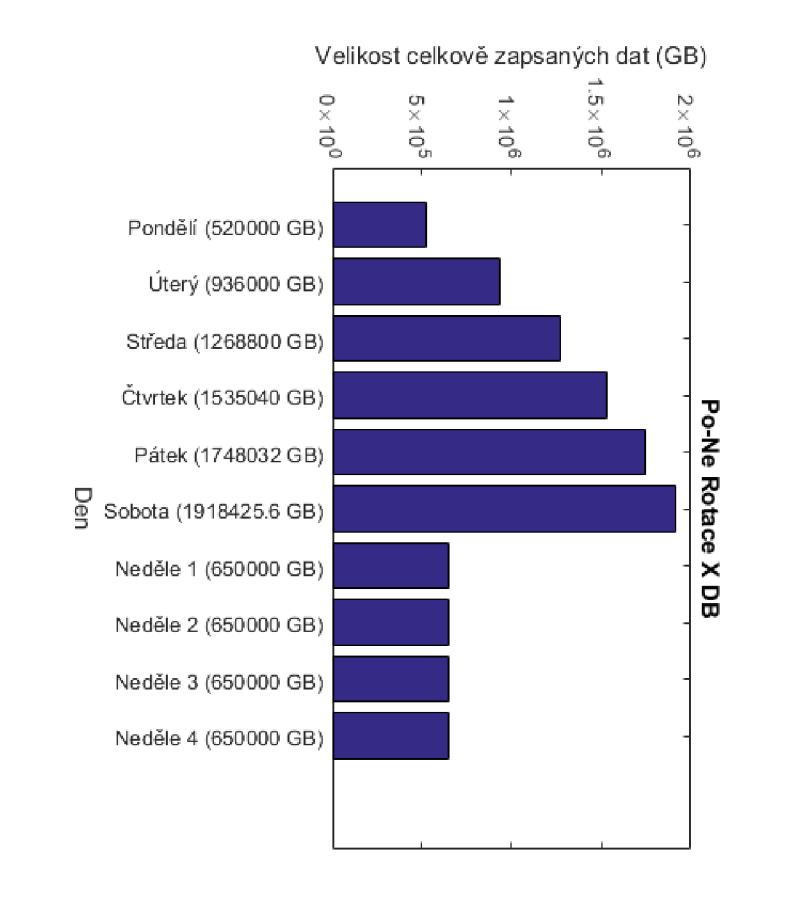

Obr. .<br>1.4: O *i-i*  **P**  O  $\mathbb{S}$ **X**  celko N **t2**  $\tilde{e}$  $\mathbb{P}^1$ **o o** 

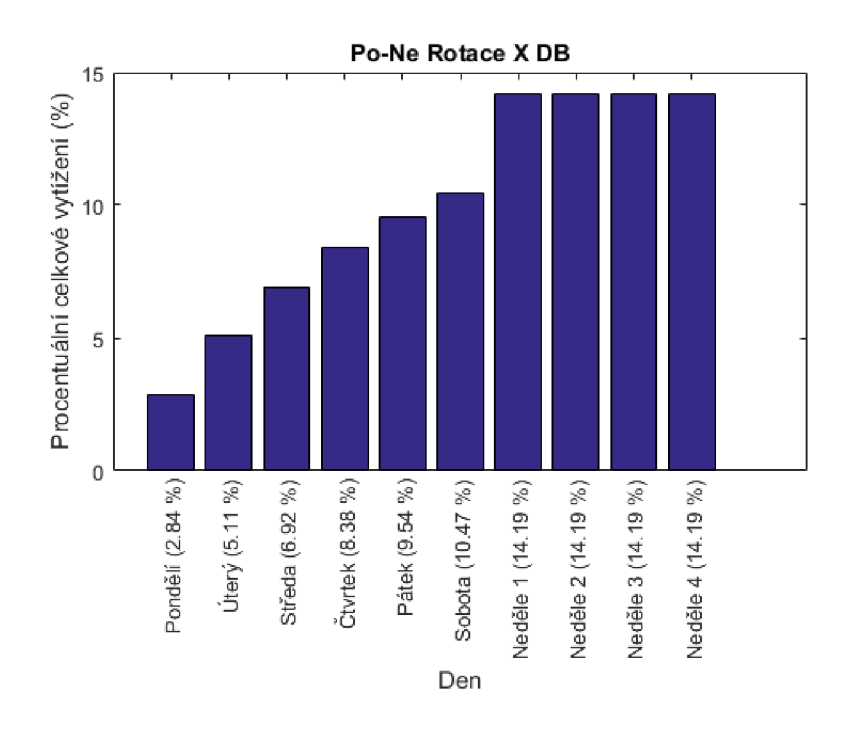

Obr. 7.5: Graf Rotace X vytížení úložišť.

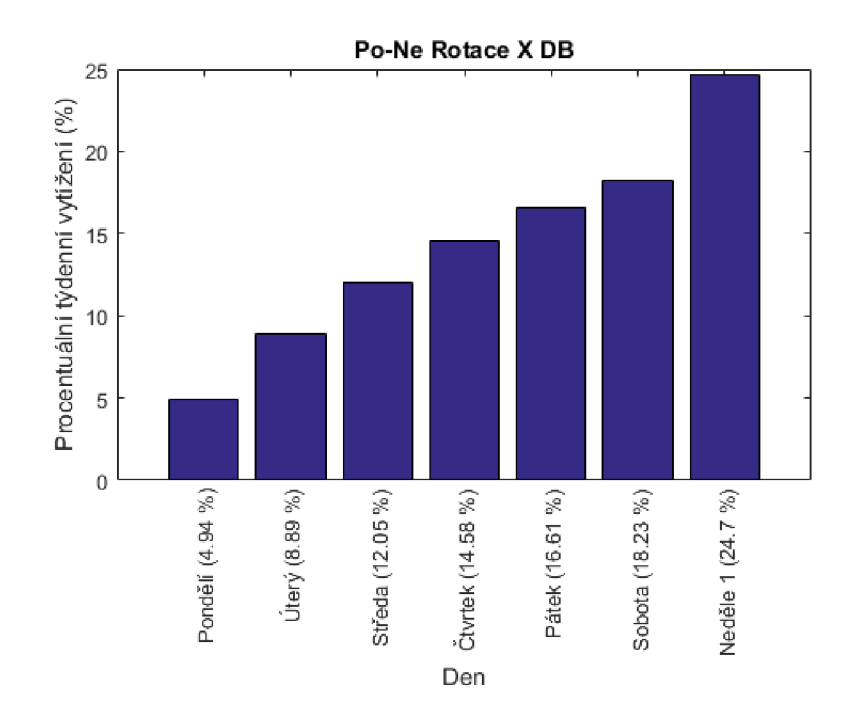

Obr. 7.6: Graf Rotace X týdenní vytížení úložišť.

## **7.12 Funkce graf\_gfs**

Funkce *graf \_g f s* funguje obdobně jako funkce *graf \_rot\_x.* Poslední graf zobrazuje vytížení úložišť ve formě všech záložních dnů (Např. Pondělí až Sobota), jednoho konce týdne a jednoho měsíce.

## **7.13 Funkce graf\_hanoi**

Funkce *graf hanoi* vykresluje grafy pro rotaci záloh typu Hanojské věže.

```
function graf_hanoi (n, typ_zalohy, vstupni_matice)
switch(typ_zalohy ) 
    cas e 1 °/,FB 
        nazev_graf u = str cat( str cat('Hano i FB ' , int2str(n) ) , ' úložišť') ; 
        cislo_graf u = [3131 3132 3133 3134] ; 
    cas e 3 %DB 
        nazev_graf u = str cat( str cat('Hano i DB ',int2str(n)), ' úložišť') ; 
        cislo_graf u = [3331 3332 3333 3334] ; 
    otherwis e 
e nd ; 
pocet_ulozis t = zeros(l.n) ; 
   for i=1:n\text{poradi\_uloziste(i)} = \{ 'U' \} ;poradi_uloziste(i)= strcat(strcat(poradi_uloziste(i),int2str(i)),'(');
       pocet_ulozist(i) = i;e nd ; 
         ks_disk u = vstupni_matice( 7 , :) ; 
         kc_disk u = vstupni_matice( 7 , :).*vstupni_matic e (8 , :) ;
```
Funkce *graf\_hanoi* si dle vstupní proměnné *typ\_zalohy* nastaví název grafu *(nazev\_grafu)* a číslování grafů *(cislo\_grafu).* Dále si nastaví proměnou *pocet\_ulozist* dle vstupní proměnné n, protože rotace Hanoi není soudobá s kalendářem, tak na ose x není název dní, ale název úložišť, z kterých se skládá. Cyklem <sup>f</sup> **or** se nastaví do proměnné *poradi\_uloziste* názvy jednotlivých úložišť a nastaví proměnnou *počet \_ulozist.* Dále si ze *v stupni \_matice* načte počet kusů záložních médií a jejich celkovou cenu (proměnné *ks\_disku* a *kc\_disku).* Následně se vykreslí pouze grafy s počtem kusů záložních médií, celkovou cenu jednotlivých úložišť, velikostí celkově zapsaných dat a graf s procentuálním vytížením jednotlivých úložišť.

# **8 Naměřená data**

Pomocí souboru **mereni. m** se vytvořily grafy pro celkový objem záloh *C* a střední objem obnovovacích záloh *E* pro jednotlivé druhy rotací úložišť. (Obr. 8.1 - Obr. 8.6). V tabulace (Tab.8.1) jsou uvedené celkové objemy záloh *C,* střední objemy obnovovacích záloh *E* a procentuální vytížení jednotlivých úložišť pro rotaci GFS při čtyřech velikostech zátěže *(z):* 5%, 20%, 50% a 85%. V tabulace (Tab.8.2) jsou uvedena naměřená data pro Rotaci X úložišť. Tabulka (Tab.8.3) obsahuje celkové objemy záloh *C,* střední objemy obnovovacích záloh *E* a procentuální vytížení jednotlivých úložišť pro rotaci Hanojské věže.

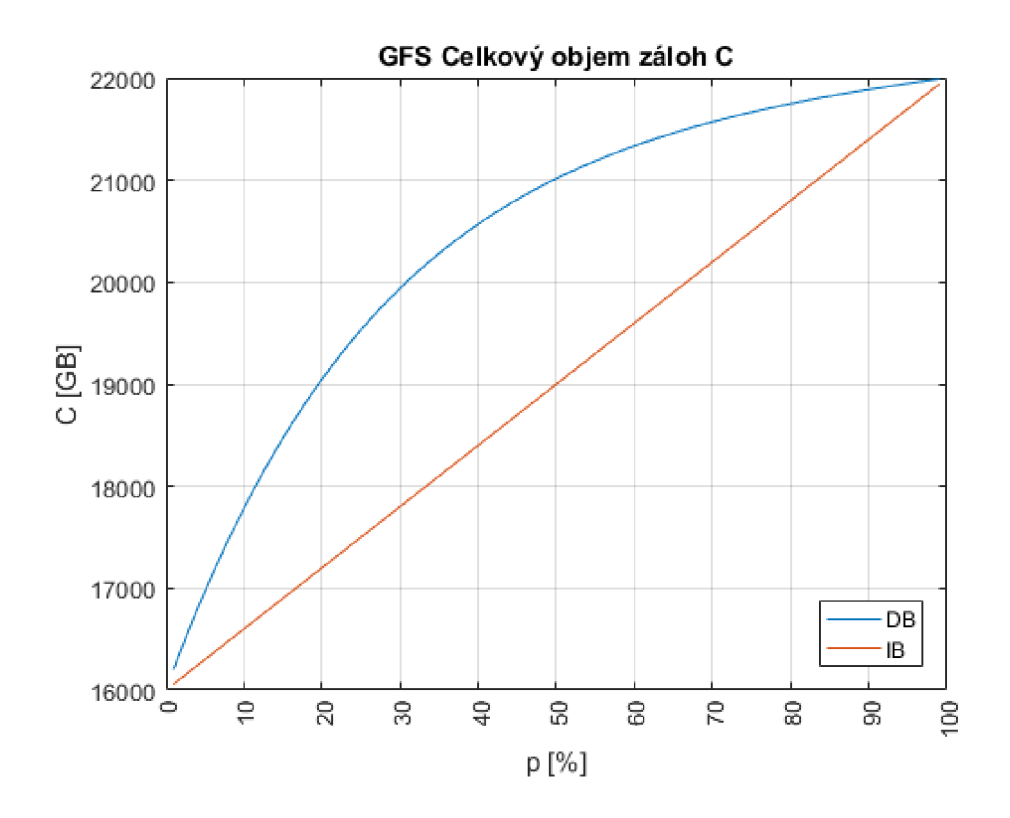

Obr. 8.1: Celkový objem záloh C pro GFS rotaci

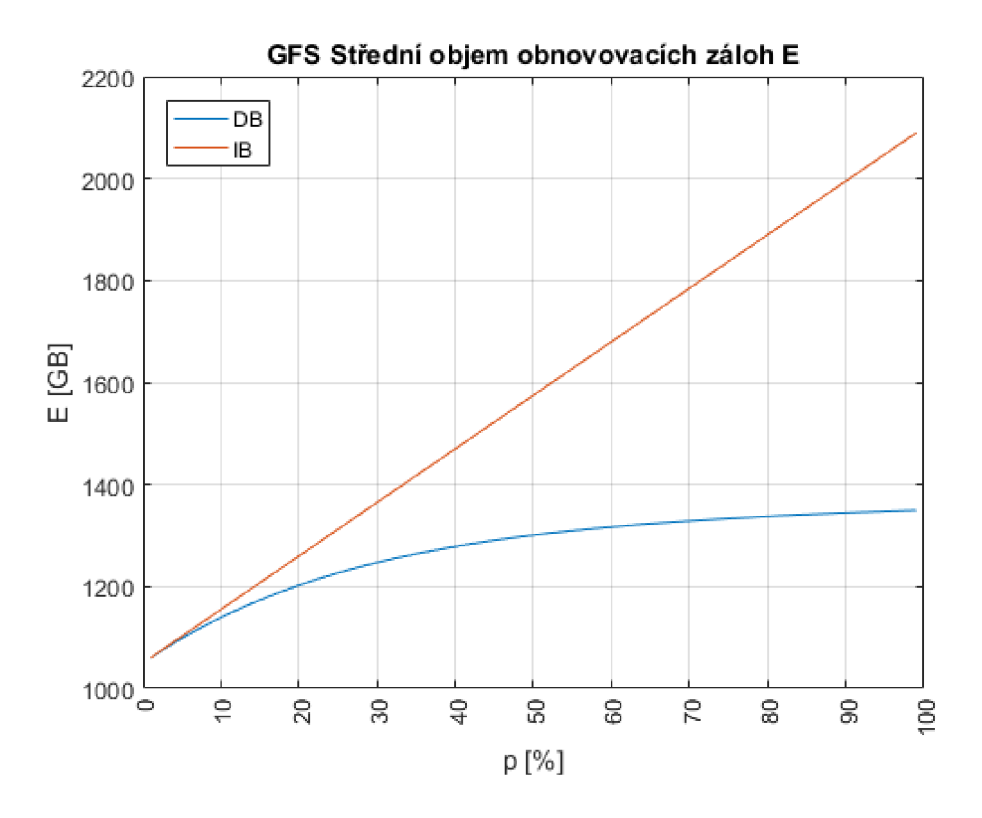

Obr. 8.2: Střední objem obnovovacích záloh E pro GFS rotaci

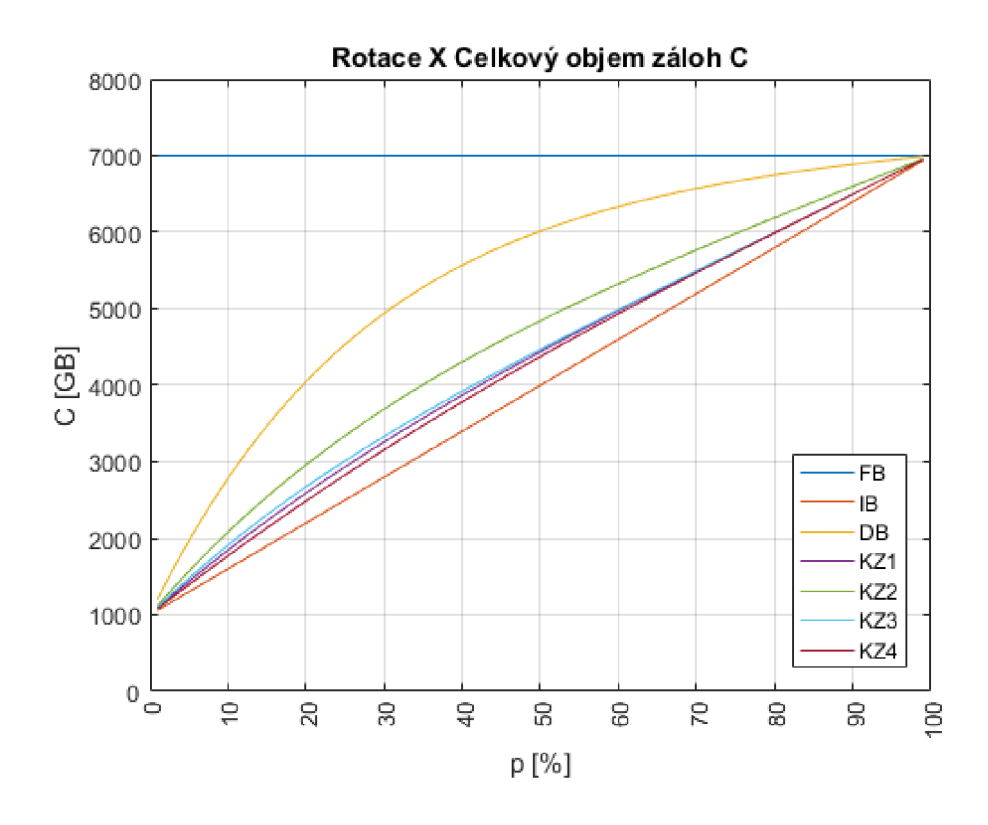

Obr. 8.3: Celkový objem záloh C pro Rotaci X úložišť

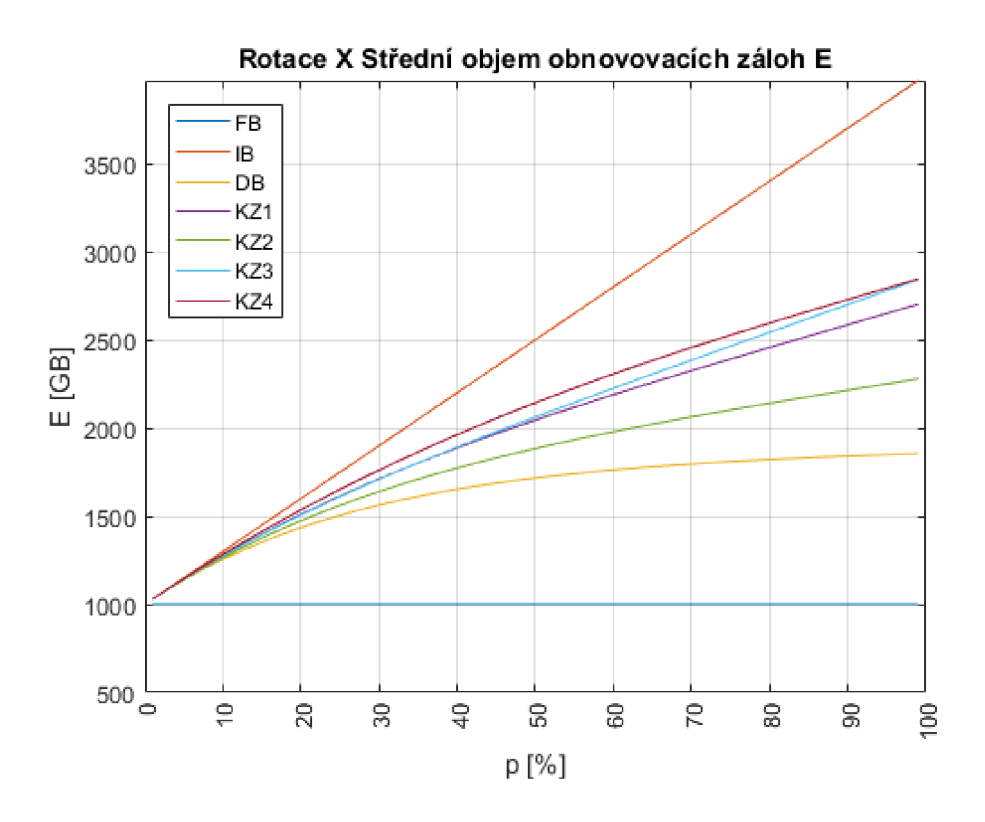

Obr. 8.4: Sřední objem obnovovacích záloh E pro Rotaci X úložišť

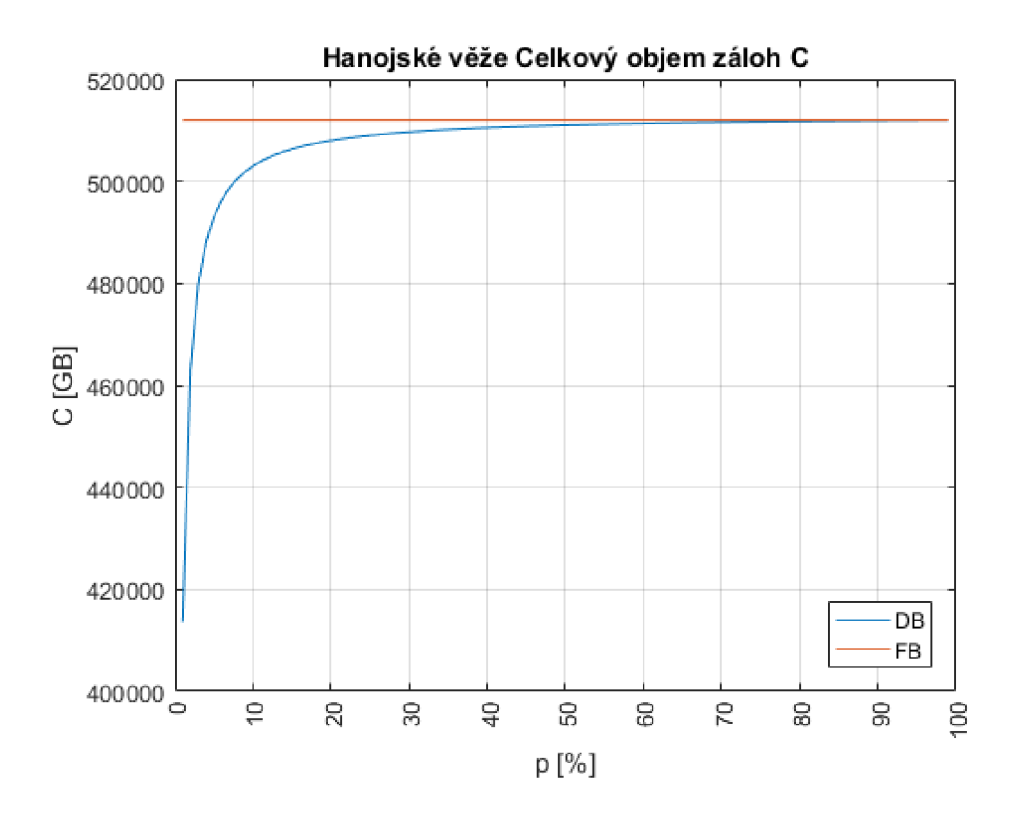

Obr. 8.5: Celkový objem záloh C pro rotaci Hanojské věže

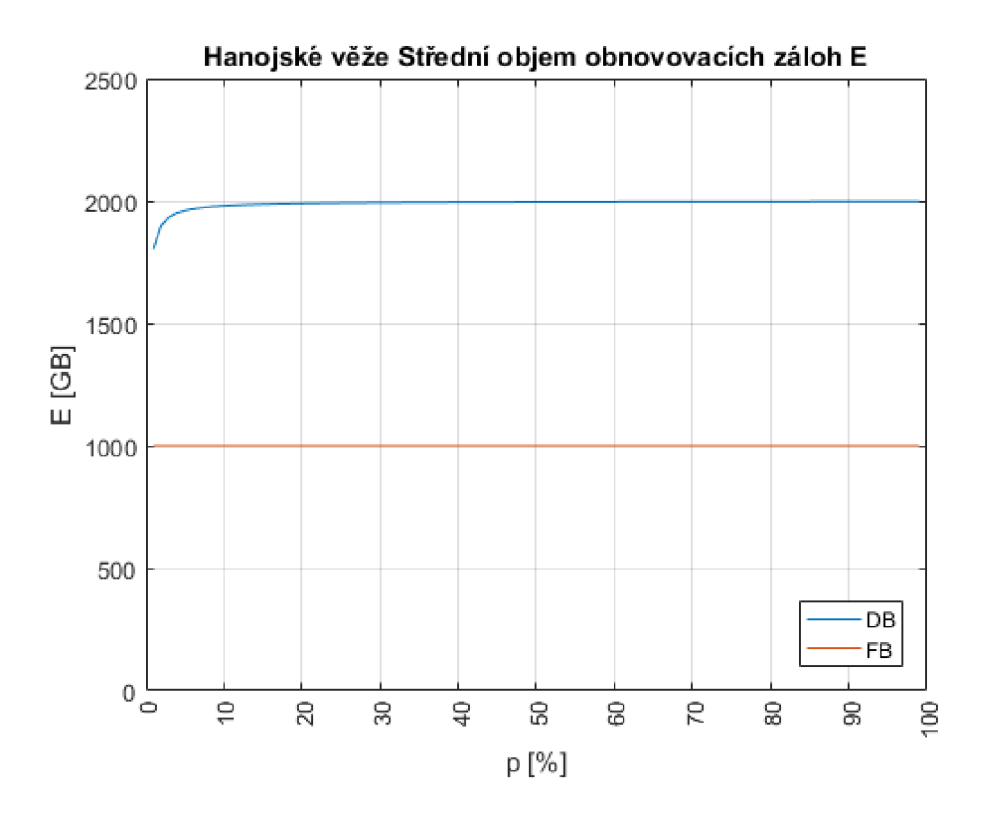

Obr. 8.6: Střední objem obnovovacích záloh E pro rotaci Hanojské věže

| <b>GFS IB</b>  |               |         |                |        |        |        |        |         |        |        |
|----------------|---------------|---------|----------------|--------|--------|--------|--------|---------|--------|--------|
| Z              | $\mathcal{C}$ | Ε       | P <sub>O</sub> | Út     | Stř    | Čt     | Pá     | So      | Ne     | Měs    |
| $(\%)$         | (GB)          | (GB)    | $(\%)$         | $(\%)$ | $(\%)$ | $(\%)$ | $(\%)$ | $(\%)$  | $(\%)$ | $(\%)$ |
| $\overline{5}$ | 16300         | 1002,27 | 2,17           | 2,17   | 2,17   | 2,17   | 2,17   | 2,17    | 43,48  | 43,48  |
| 20             | 17200         | 1145,45 | 6,25           | 6,25   | 6,25   | 6,25   | 6,25   | 6,25    | 31,25  | 31,25  |
| 50             | 19000         | 1431,82 | 10             | 10     | 10     | 10     | 10     | 10      | 20     | 20     |
| 85             | 21100         | 1765,91 | 11,97          | 11,97  | 11,97  | 11,97  | 11,97  | 11,97   | 14,08  | 14,08  |
|                | <b>GFS DB</b> |         |                |        |        |        |        |         |        |        |
| Z              | $\mathcal{C}$ | E       | P <sub>o</sub> | Út     | Stř    | Čt     | Pá     | So      | Ne     | Měs    |
| $(\%)$         | (GB)          | (GB)    | $(\%)$         | $(\%)$ | $(\%)$ | $(\%)$ | $(\%)$ | $(\% )$ | $(\%)$ | $(\%)$ |
| $\overline{5}$ | 16966,75      | 998,49  | 1,69           | 3,29   | 4,81   | 6,25   | 7,63   | 8,93    | 33,71  | 33,71  |
| 20             | 19048,58      | 1093,12 | 3,96           | 7,13   | 9,67   | 11,69  | 13,52  | 14,62   | 19,81  | 19,81  |
| $50\,$         | 21015,63      | 1182,53 | 7,13           | 10,69  | 12,47  | 13,36  | 13,81  | 14,03   | 14,25  | 14,25  |
| 85             | 21823,53      | 1219,25 | 10,86          | 12,49  | 12,74  | 12,78  | 12,78  | 12,78   | 12,78  | 12,78  |

Tab. 8.1: Naměřená data pro čtyři zátěže u rotace GFS

| Ζ              | RotX            | $\mathcal{C}$ | E       | P <sub>O</sub> | Út     | Stř    | Čt     | $P\acute{a}$ | So     | Ne     |
|----------------|-----------------|---------------|---------|----------------|--------|--------|--------|--------------|--------|--------|
| $(\%)$         |                 | (GB)          | (GB)    | $(\%)$         | $(\%)$ | $(\%)$ | $(\%)$ | $(\%)$       | $(\%)$ | $(\%)$ |
|                | FB              | 7000          | 1000    | 14,29          | 14,29  | 14,29  | 14,29  | 14,29        | 14,29  | 14,29  |
| $\overline{5}$ | IB              | 1300          | 1150    | 3,85           | 3,85   | 3,85   | 3,85   | 3,85         | 3,85   | 76,92  |
| 20             | IB              | 2200          | 1600    | 9,09           | 9,09   | 9,09   | 9,09   | 9,09         | 9,09   | 45,45  |
| 50             | IB              | 4000          | 2500    | 12,5           | 12,5   | 12,5   | 12,5   | 12,5         | 12,5   | 25     |
| 85             | IB              | 6100          | 3550    | 13,93          | 13,93  | 13,93  | 13,93  | 13,93        | 13,93  | 16,39  |
| $\overline{5}$ | $\overline{DB}$ | 1966,75       | 1138,11 | 2,54           | 4,96   | 7,25   | 9,43   | 11,5         | 13,47  | 50,85  |
| 20             | $DB$            | 4048,58       | 1435,51 | 4,94           | 8,89   | 12,05  | 14,58  | 16,61        | 18,23  | 24,7   |
| 50             | DB              | 6015,63       | 1716,52 | 8,31           | 12,47  | 14,55  | 15,58  | 16,1         | 16,36  | 16,62  |
| 85             | $DB$            | 6823,53       | 1831,93 | 12,46          | 14,33  | 14,61  | 14,65  | 14,65        | 14,66  | 14,66  |
| $\overline{5}$ | KB1             | 1435,49       | 1143,78 | 3,48           | 3,48   | 3,48   | 12,92  | 3,48         | 3,48   | 69,66  |
| $20\,$         | KB1             | 2590,4        | 1510,17 | 7,72           | 7,72   | 7,72   | 22,79  | 7,72         | 7,72   | 38,6   |
| $50\,$         | KB1             | 4437,5        | 2044,64 | 11,27          | 11,27  | 11,27  | 21,13  | 11,27        | 11,27  | 22,54  |
| 85             | KB1             | 6249,49       | 2521,21 | 13,6           | 13,6   | 13,6   | 15,99  | 13,6         | 13,6   | 16     |
| $\overline{5}$ | KB <sub>2</sub> | 1568,84       | 1141,1  | 3,19           | 3,19   | 9,09   | 3,19   | 14,42        | 3,19   | 63,74  |
| 20             | KB <sub>2</sub> | 2960,32       | 1474,38 | 6,76           | 6,76   | 16,48  | 6,76   | 22,71        | 6,76   | 33,78  |
| 50             | KB <sub>2</sub> | 4843,75       | 1883,93 | 10,32          | 10,32  | 18,06  | 10,32  | 20           | 10,32  | 20,65  |
| 85             | KB <sub>2</sub> | 6396,55       | 2177,59 | 13,29          | 13,29  | 15,58  | 13,29  | 15,63        | 13,29  | 15,63  |
| $\overline{5}$ | KB <sub>3</sub> | 1476,22       | 1143,21 | 3,39           | 3,39   | 3,39   | 3,39   | 15,32        | 3,39   | 67,74  |
| 20             | KB <sub>3</sub> | 2672,32       | 1506,38 | 7,48           | 7,48   | 7,48   | 7,48   | 25,16        | 7,48   | 37,42  |
| 50             | KB <sub>3</sub> | 4468,75       | 2062,5  | 11,19          | 11,19  | 11,19  | 11,19  | 21,68        | 11,19  | 22,38  |
| 85             | KB <sub>3</sub> | 6249,92       | 2621,41 | 13,6           | 13,6   | 13,6   | 13,6   | 16           | 13,6   | 16     |
| $\overline{5}$ | KB4             | 1392,63       | 1145,79 | 3,59           | 3,59   | 3,59   | 3,59   | 3,59         | 3,59   | 71,81  |
| 20             | KB4             | 2488          | 1536    | 8,04           | 8,04   | 19,61  | 8,04   | 8,04         | 8,04   | 40,19  |
| 50             | KB4             | 4375          | 2142,86 | 11,43          | 11,43  | 20     | 11,43  | 11,43        | 11,43  | 22,86  |
| 85             | KB4             | 6246,63       | 2662,36 | 13,61          | 13,61  | 15,95  | 13,61  | 13,61        | 13,61  | 16,01  |

Tab. 8.2: Naměřená data pro čtyři zátěže u Rotace X úložišť

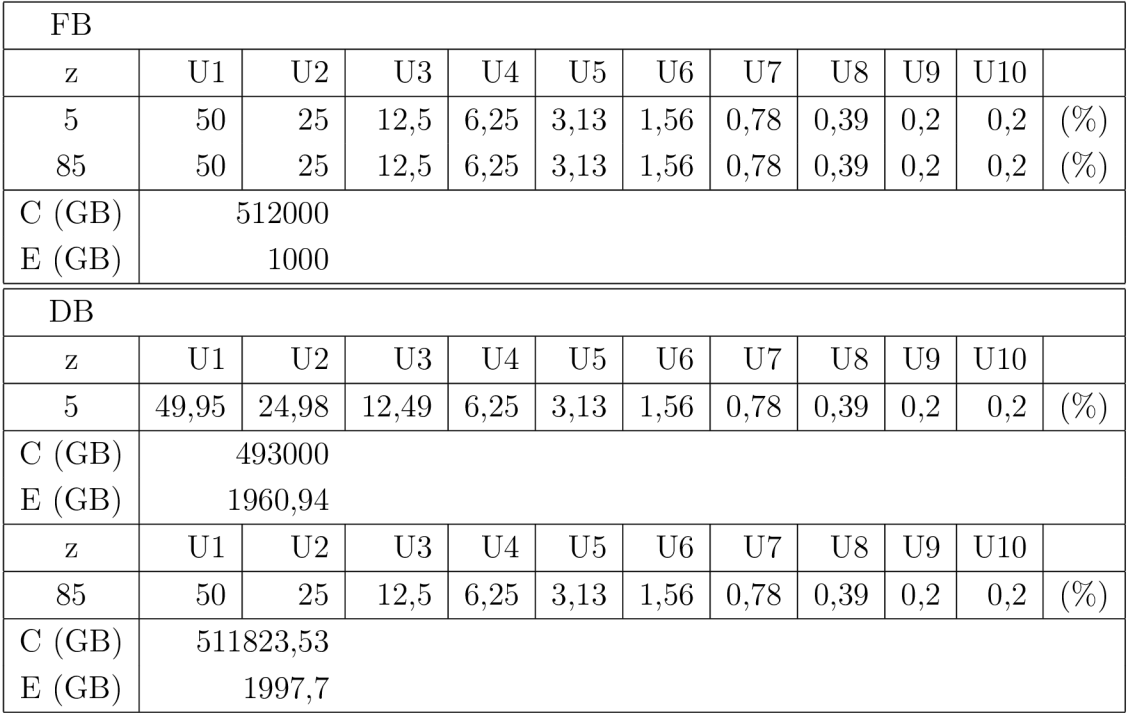

Tab. 8.3: Naměřená data pro rotaci Hanojské věže

## **9 Volba optimálního schématu zálohy**

Na základě naměřených dat z předešlé kapitoly se stanovilo schéma volby optimálního schématu zálohy. (Obr.9.3) Schéma se sestává ze tří hlavních otázek:

1. Požadujeme co nejzazší zálohu bez ohledu na kalendářní cyklus? Pokud ano. vybere se rotace Hanojské věže. Při zátěži *p <* 10 % je optimálnější rozdílové záložní schéma (DB). Při zátěži *p >* 10 % je optimálnější schéma úplných záloh (FB).

2. Potřebujeme jen týdenní zálohu a několik konců předešlých týdnů? Pokud ano, vybere se Rotace X úložišť. Dle objemu dat pro zálohu, cenu úložišť a zátěže si vybereme variantu schématu rotace, zda chceme rychlou obnovu dat, ale velikost záloh bude velká (Úplná záloha FB). Nebo chceme minimální velikost záloh, ale obnova dat bude trvat dlouhou dobu (Inkrementální záloha IB). Viz srovnávací obrázek (Obr.9.1) pro zátěž do 50 % a srovnávací obrázek (Obr.9.2) pro zátěž nad 50 %.

3. Chceme týdenní zálohu s konci předešlých čtyř týdnů a koncem každého měsíce v roce? Pokud ano, vybere se rotace GFS. Dle objemu dat pro zálohu, ceny úložišť si vybereme, zda chceme rychlou obnovu dat, ale velký objem záloh - Rozdílové schéma (DB) rotace GFS. Nebo chceme pomalou obnovu dat, ale menší objemy záloh - Inkrementální schéma (IB) rotace GFS.

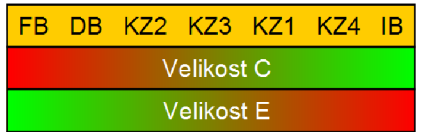

Obr. 9.1: Závislost velikosti C a E na typu schématu zálohy, u Rotaci X úložišť, při zátěži do 50%.

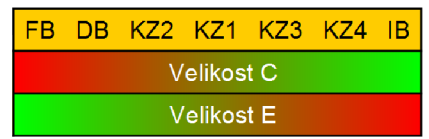

Obr. 9.2: Závislost velikosti C a E na typu schématu zálohy, u Rotaci X úložišť, při zátěži nad 50%.

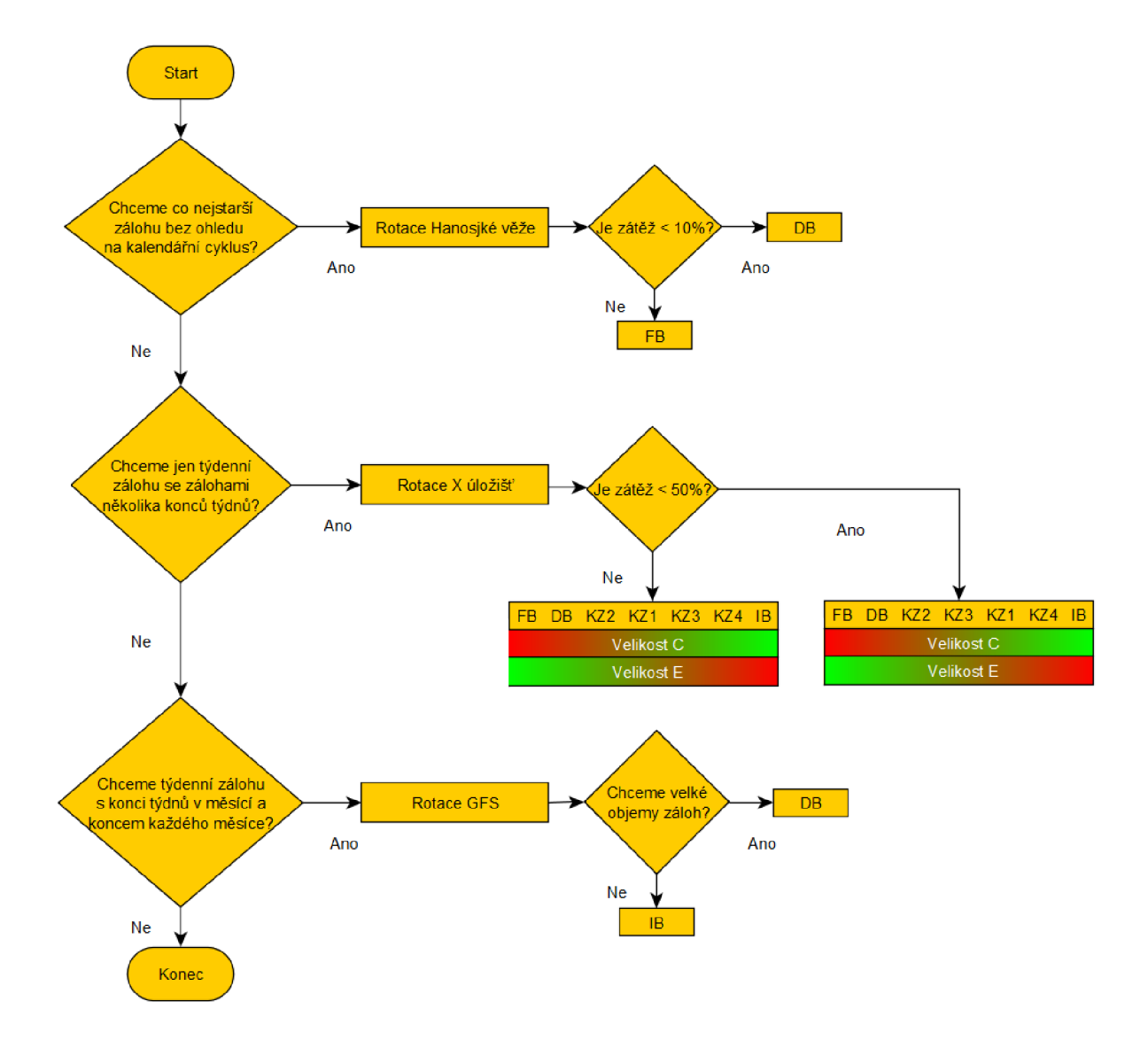

Obr. 9.3: Diagram výběru optimálního zálohovacího schématu

# **10 Závěr**

Cílem diplomové práce bylo vytvořit program pro kvantitativní analýzu schémat zálohování dat a s jeho pomocí zjistit a analyzovat vlastnosti běžně používaných schémat pro různá zatížení. Na základě získaných výsledků sestavit soubor zásad pro volbu optimálního schématu zálohování dat.

V této práci jsem popsal typy záloh, úplnou, inkrementální, rozdílovou a kombinovanou zálohu. Dále jsem popsal strategie zálohování: Round Robin, 6 úložišť, GFS a strategii Hanojské věže. Každý uvedený typ zálohy a strategii jsem matematicky popsal parametry *C* (Celkový objem záloh) a *E* (Střední objem obnovovacích záloh). V šesté kapitole jsem popsal typy záložních medií. Optické disky, magnetické pásky, SSD a HDD disky. Na závěr jsem popsal typy RAID diskových polí. V sedmé kapitole jsem popsal funkci jednotlivých funkcí programu vytvořeného v prostředí Matlab. V předposlední kapitole jsou sepsána naměřená data, změřená vytvořeným programem, pro zátěže 5 %, 20 %, 50 % a 85 %, pro všechny uvedená schémata záloh. Jejich parametry *C* (Celkový objem záloh) a *E* (Střední objem obnovovacích záloh) a vytížení jednotlivých úložišť. V poslední kapitole popisuji princip volby optimálního schématu zálohování dat.

Program by mohl být rozšířen o práci s RAID poli. Dále by se mohl upravit, aby se pro každý den vybralo optimální úložiště. V případě rozdílové zálohy a SSD disků by mohl každý den mít jinou kapacitu SSD disku. Pokud by se ke každému disku pořídily i informace o rychlosti čtení a zápisu (např. programem CrystalDiskMark nebo podobným), mohl by se počítat i čas potřebný pro vytvoření zálohy a čas strávený obnovou dat.

## **Literatura**

- [1] BURDA K. Bezpečnost informačních systemů. VUT v Brně, Brno 2013 (cs) [online], [cit. 3.11.2018]. Dostupné z URL: **[<https://www.vutbr.cz/www\\_base/priloha.php?dpid=78973>.](https://www.vutbr.cz/www_base/priloha.php?dpid=78973)**
- [2] BURDA K. Matematický model zálohování a obnovy dat. Elektrorevue, 2014, *č.l.* [online], [cit. 3.11.2018]. Dostupné z URL: **<[https://bit.ly/2MuXrC9>](https://bit.ly/2MuXrC9).**
- [3] *Přednáška MBIS 10e.pdf.* [cit. 3.11. 2018].
- [4] *An introduction to data backup tape rotation schemes* [online], [cit. 3.11.2018]. Dostupné z URL: **<[https://searchdatabackup.techtarget.com/tip/](https://searchdatabackup.techtarget.com/tip/?An-introduction-to-data-backup-tape-rotation-schemes)  [An-introduction-to-data-backup-tape-rotation-schemes>.](https://searchdatabackup.techtarget.com/tip/?An-introduction-to-data-backup-tape-rotation-schemes)**
- [5] *Wikipedie: Otevřená encyklopedie: Optický disk c2018* [online], [cit. 13.12. 2018]. Dostupné z URL: **<[https://bit.ly/2LjHz6Q>](https://bit.ly/2LjHz6Q).**
- [6] *Wikipedie: Otevřená encyklopedie: DVD c2018* [online], [cit. 13.12.2018]. Dostupné z URL: **<[https://en.wikipedia.org/w/index.php?title=DVD&oldid=](https://en.wikipedia.org/w/index.php?title=DVD&oldid=?873348465)  [873348465>.](https://en.wikipedia.org/w/index.php?title=DVD&oldid=?873348465)**
- [7] *Wikipedie: Otevřená encyklopedie: DVD-RAM c2018* [online], [cit. 13.12. 2018]. Dostupné z URL: **<[https://en.wikipedia.org/w/index.php?title=DVD-RAM&oldid=](https://en.wikipedia.org/w/index.php?title=DVD-RAM&oldid=?839505386) [839505386>.](https://en.wikipedia.org/w/index.php?title=DVD-RAM&oldid=?839505386)**
- [8] *Wikipedie: Otevřená encyklopedie: Blue-ray c2018* [online], [cit. 13.12.2018]. Dostupné z URL: **<[https://en.wikipedia.org/w/index.php?title=Blu-ray&oldid=](https://en.wikipedia.org/w/index.php?title=Blu-ray&oldid=?873348690)  [873348690>.](https://en.wikipedia.org/w/index.php?title=Blu-ray&oldid=?873348690)**
- [9] *Optická média žijí: archivační M-Disk zapíšete na DVD vypalovačce* [online], [cit. 13.12. 2018]. Dostupné z URL: **<[https://bit.ly/2EslbFh>](https://bit.ly/2EslbFh).**
- [10] *Wikipedie: Otevřená encyklopedie: Magnetická páska c2018* [online], [cit. 13.12. 2018]. Dostupné z URL: **<[https://bit.ly/2SMIyil>](https://bit.ly/2SMIyil).**
- [11] *Wikipedie: Otevřená encyklopedie: Linear Tape-Open c2018* [online], [cit. 13.12. 2018]. Dostupné z URL: **<[https://en.wikipedia.org/w/index.php?title=Linear\\_Tape-Open&](https://en.wikipedia.org/w/index.php?title=Linear_Tape-Open&?oldid=860735661)  [oldid=860735661>.](https://en.wikipedia.org/w/index.php?title=Linear_Tape-Open&?oldid=860735661)**
- [12] *Wikipedie: Otevřená encyklopedie: Video c2018* [online], [cit. 13.12.2018]. Dostupné z URL: **<[https://en.wikipedia.org/w/index.php?title=Video&oldid=](https://en.wikipedia.org/w/index.php?title=Video&oldid=?872428077)  [872428077>.](https://en.wikipedia.org/w/index.php?title=Video&oldid=?872428077)**
- [13] *What is LTO technology* [online], [cit. 13.12.2018]. Dostupné z URL: **<[https://www.lto.org/technology/what-is-lto-technology/>.](https://www.lto.org/technology/what-is-lto-technology/)**
- [14] *Wikipedie: Otevřená encyklopedie: Pevný disk c2019* [online], [cit. 13.05.2019]. Dostupné z URL: **<https: //cs .wikipedia.org/w/index.php?title=Pevn°/<sup>0</sup> C3°/oBD\_disk& oldid=17236947>.**
- [15] *Wikipedie: Otevřená encyklopedie: Solid-state drive c2019* [online], [cit. 13. 05. 2019]. Dostupné z URL: **<[https://cs.wikipedia.org/w/index.php?title=Solid-state\\_drive&](https://cs.wikipedia.org/w/index.php?title=Solid-state_drive&?oldid=17053820) [oldid=17053820>.](https://cs.wikipedia.org/w/index.php?title=Solid-state_drive&?oldid=17053820)**
- [16] *RAID (redundant array of independent disks)* [online], [cit. 9.12. 2018]. Dostupné z URL: **<[https://searchstorage.techtarget.com/definition/RAID>](https://searchstorage.techtarget.com/definition/RAID).**
- [17] *Wikipedie: Otevřená encyklopedie: RAID c2018* [online], [cit. 9.12.2018]. Dostupné z URL: **<[https://en.wikipedia.org/w/index.php?title=RAID&oldid=](https://en.wikipedia.org/w/index.php?title=RAID&oldid=?872025308)  [872025308>.](https://en.wikipedia.org/w/index.php?title=RAID&oldid=?872025308)**
- [18] *Wikipedie: Otevřená encyklopedie: Standard RAID levels c2018* [online], [cit. 9.12. 2018]. Dostupné z URL: **<[https://en.wikipedia.org/w/index.php?title=Standard\\_RAID\\_](https://en.wikipedia.org/w/index.php?title=Standard_RAID_?levels&oldid=872876666)  [levels&oldid=872876666>.](https://en.wikipedia.org/w/index.php?title=Standard_RAID_?levels&oldid=872876666)**
- [19] *Wikipedie: Otevřená encyklopedie: Nested RAID levels c2018* [online], [cit. 9.12. 2018]. Dostupné z URL: **<[https://en.wikipedia.org/w/index.php?title=Nested\\_RAID\\_levels&](https://en.wikipedia.org/w/index.php?title=Nested_RAID_levels&?oldid=859357813)  [oldid=859357813>.](https://en.wikipedia.org/w/index.php?title=Nested_RAID_levels&?oldid=859357813)**

# **Seznam symbolů, veličin a zkratek**

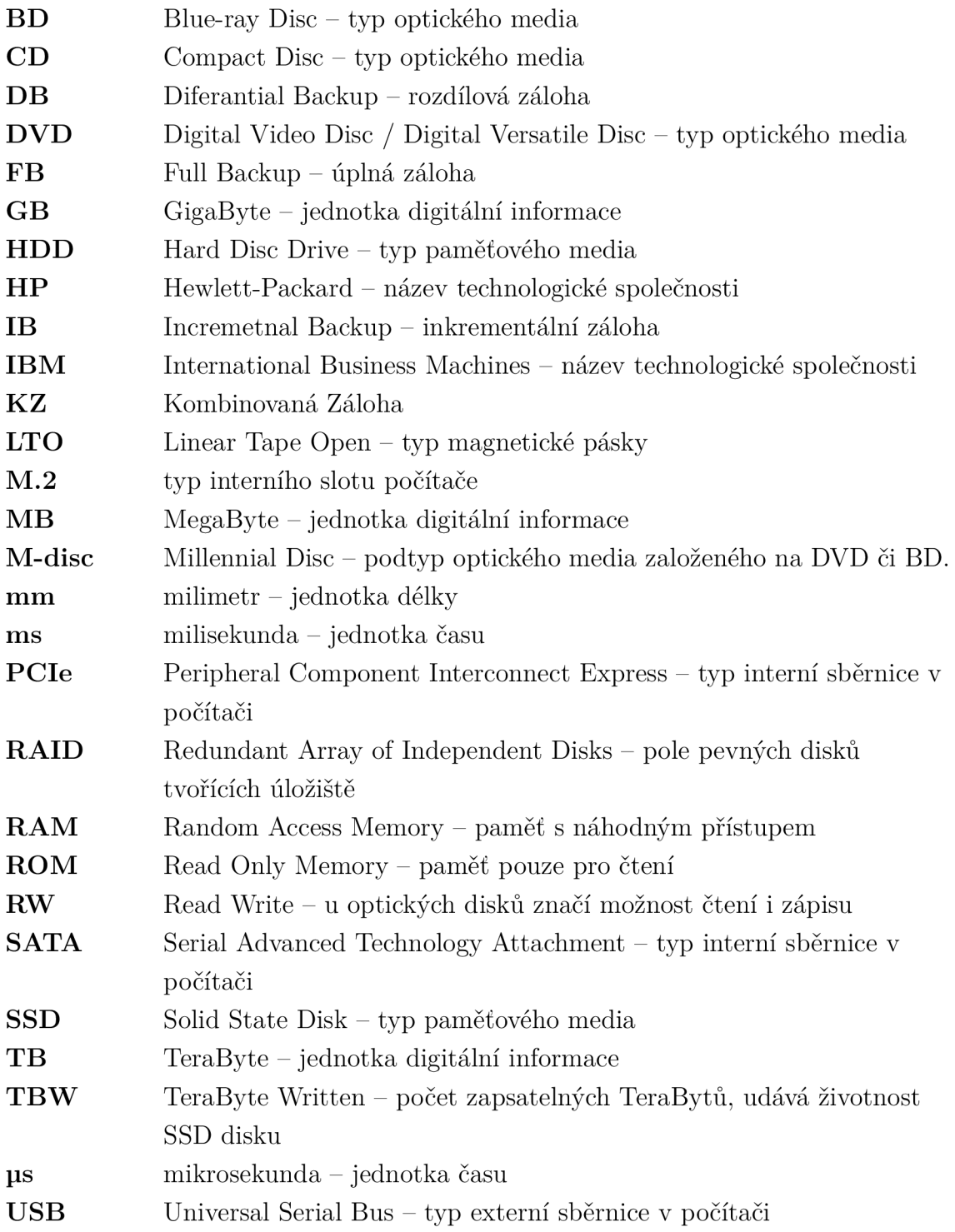

# **Seznam příloh**

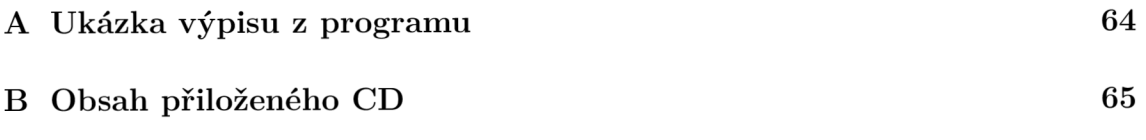

## **A Ukázka výpisu z programu**

Celkový objem dat: 1000 Objem denní změny dat: 200 **Typ zálohy : Týdenn í (Rotace X úložišť ) Záložn í dny: Fo-Ne Životnos t roku: SO Poče t zálohovanýc h koncu týdnu : 4 Úložišt i 55D 1 HDD Fo-Ne Rotace X 13: .**<br>Po disk ks: 3 počet přístupů: 2600 Objem zálohy: 200 GB Celkově zapsaná data: 520000 GB Celková cena: 2517 Kč **Dt dis k ks: 3 poče t přístupů : 2600 Objerr. zálohy : 200 GB Celkov ě zapsan á data: 520000 G3 Celkov á cena: 251 7 K č S t r dis k ks: 3 poče t přístup ů 2600 Objerr. zálohy : 200 GB Celkov ě zapsan á data: 52000 0 GB Celkov á cena: 25 \_" K č Č t dis k ks: 3 poče t přístupů : 2600 Objem zálohy : 200 GB Celkov ě zapsan á data: 520000 G3 Celkov á cena: 251 7 K č .**<br>Pá disk ks: 3 počet přístupů: 2600 Objem zálohy: 200 GB Celkově zapsaná data: 520000 GB Celková cena: 2517 Kč **80 disk ks: 3 počet přístupů: 2600 Objem zálohy: 200 GB Celkově zapsaná data: 520000 GB Celková cena: 2517 Kč Ne-1 disk ks: 1 počet přístupů: 650 Objem zálohy: 1000 GB Celkově zapsaná data: 650000 GB Celková cena: 1659 Kč Ne-2 disk ks: 1 počet přístupů: 650 Objem zálohy: 1000 GB Celkově zapsaná data: 650000 GB Celková cena: 1659 Kč Ne-3 disk ks: 1 počet přístupů: 650 Objem zálohy: 1000 GB Celkově zapsaná data: 650000 GB Celková cena: 1659 Kč 1 poče t přístup ů Ne-4 dis k ks: 650 Objerr. zálohy : 1000 G3 Celkov é zapsan á data: 6500 00 G3 Celkov á cena:** *1*  **653 Kč**  E**: 1600.00 GB C: 2200.00 GE Celkov á cena úložišť : 21733 Kč Nejlevnéjš í varianta : Disk: Patriot Burst Kapacita : 2 40 G3 TBW: 180000 GB Cena: 839 K č Disk F3: Seagate 3arraCuda 2T3 Kapacit a FB: 1862 GE TBW FB: 1000000000000 GE Cena F3: 1653 Kč Fo-Ne Rotace X D3: Po dis k ks: 1 poče t přístupů : 2 600 Objerr. zálohy : 200 G3 Celkov ě zapsan á data: 520000 G3 Celkov á cena: 32 3 3 Kč Ú t dis k ks: 2 poče t přístupů : 2 600 Objerr. zálohy : 3 60 G3 Celkov ě zapsan á data: 33 6000 S3 lelkov a cena: 659S Kč S t ř dis k ks: 2 poče t přístup ů 2600 Objem zálohy : 488 GB Celkov ě zapsan á data: 12688 00 G3 Celkov á cena: 6598 K č Č t dis k ks: 2 poče t přístupů : 2 600 Objerr. zálohy : 5 30.4 G3 Celkov é zapsan á data: 1535 040 GB Celkov á cena: 653-3 Kč P**á disk ks: 3 počet přístupů: 2600 Objem zálohy: 672.32 GB Celkově zapsaná data: 1748032 GB Celková cena: 9897 Kč **5o dis k ks: 3 poče t přístupů : 2 600 Objerr. zálohy : 737.856 GB Celkov ě zapsan á data: 19 18425.6 GB Celkov á cena: 9897 Ne-1 dis k ks: 1 poče t přístupů : 650 Objerr. zálohy : 1000 G3 Celkov ě zapsan á data: 6500 00 G3 Celkov á cena: 1659 K č Ne-2 dis k ks: 1 poče t přístupů : 650 Objerr. zálohy : 1000 G3 Celkov ě zapsan á data: 6500 00 G3 Celkov á cena: 1659 K č Ne-3 dis k ks: 1 poče t přístupů : 650 Objerr. zálohy : 1000 G3 Celkov é zapsan á data: 6500 00 GB Celkov á cena: 1659 KS Ne-4 dis k ks: 1 poče t přístupů : 650 Objerr. zálohy : 1000 G3 Celkov ě zapsan á data: 6500 00 G3 Celkov á cena: 1653 Kč C: 4048.58 GB E: 1435.51 GE Celkov á cena úložišť : 43523 Kč Nejlevnéjš í varianta : Disk: ADATA Ultimate SU800 Kapacita : 1000 G3 TBW: 800000 GB** 

**Cena: 3299 K č Disk F3: Seagate 3arraCuda 2T3 Kapacit a FB: 1862 GE TBW FB: 1000000000000 GE Cena F3: 1653 Kč** 

Obr. A.1: Ukázka výpisu programu

# **B** Obsah přiloženého CD

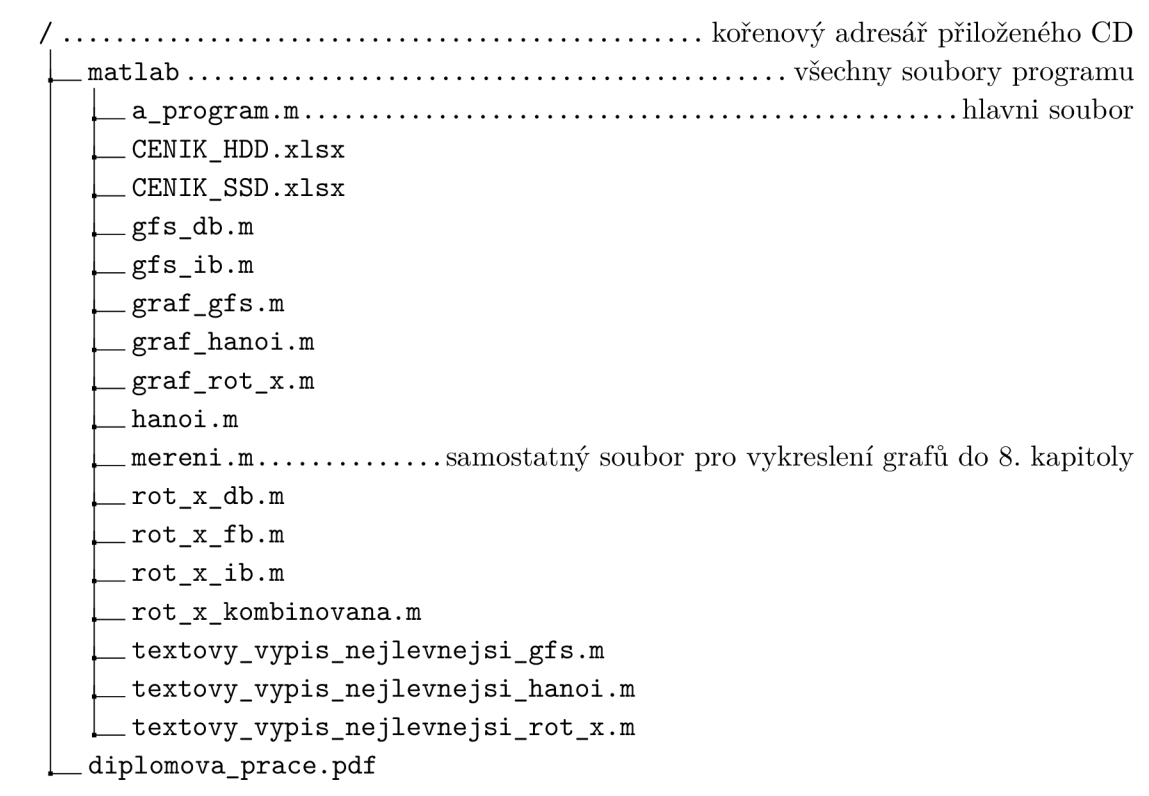